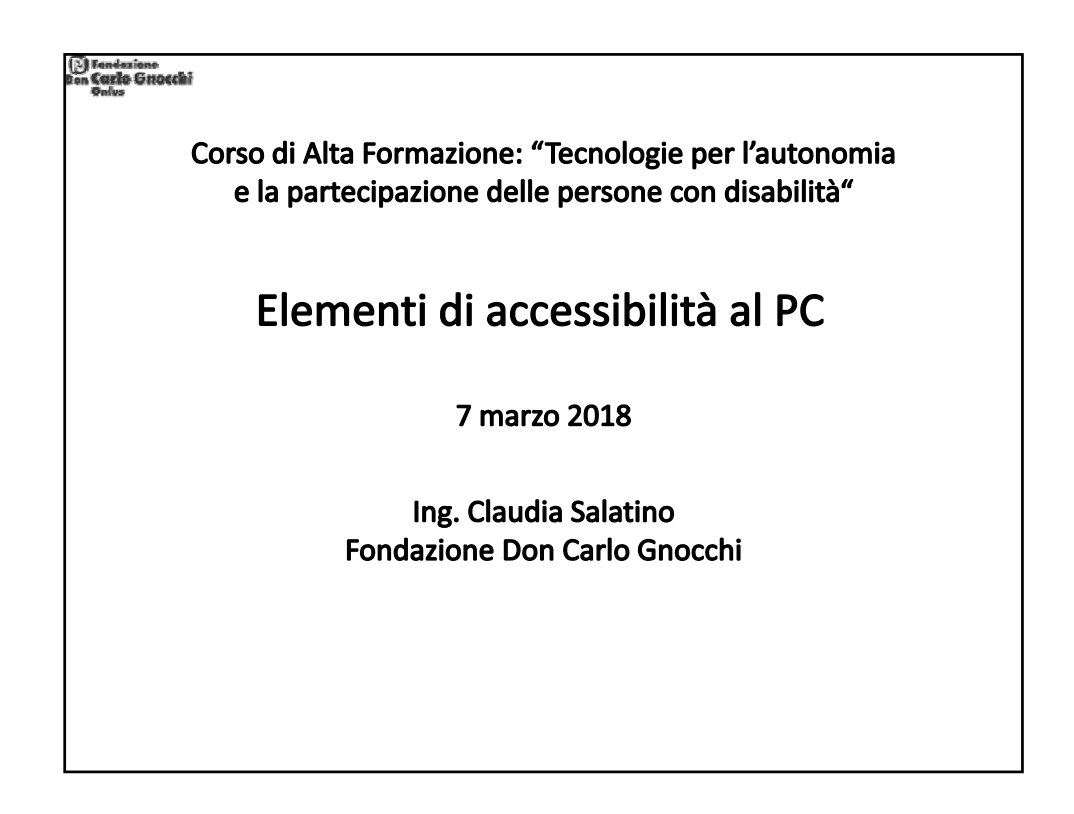

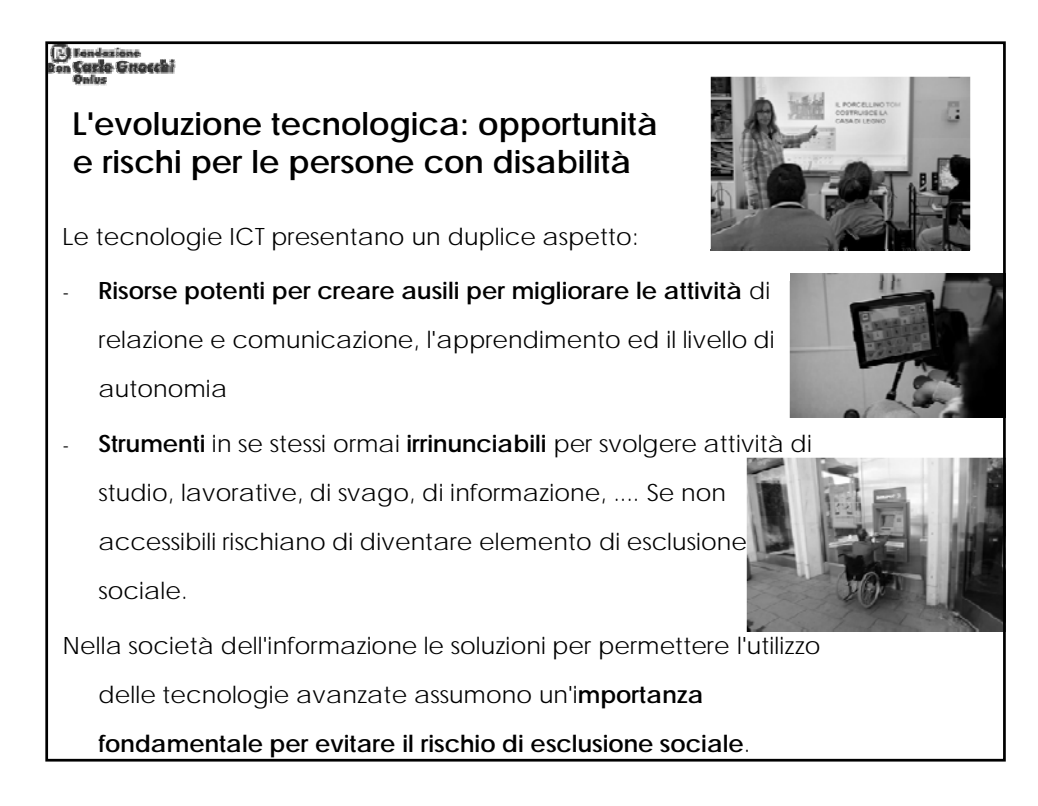

## ) Fondazione<br>n Carlo Grracchi **Accessibilità informatica - eAccessibility** Abbattere le barriere che le persone con disabilità (e molti altri) possono incontrare nell'utilizzo di qualsiasi tipo di prodotto o servizio ICT di uso generale. (**European Commission** (2008): Communication "Towards an accessible information society" Back ground note.) Facilità di utilizzo delle tecnologie ICT, come ad esempio internet, da parte delle persone con disabilità. Accessibilità informatica implica la progettazione di prodotti e servizi ICT che possano essere il più possibile friubili da tutti. (**World Health Organization**: http://www.who.int/features/qa/50/en/)

#### reneszione<br>Carlo Gitacchi

#### **Standard tecnici, linee guida e normative per l'accessibilità informatica**

- Section 508 del "Rehabilitation ACT" (USA)
	- requisiti di accessibilità del materiale informatico
- "Accessibility requirements suitable for public procurement of ICT products and services in Europe" ETSI EN 301 549 - 2015(EU)
- Linee guida W3C/WAI (Web Accessibility Initiative) per l'Accessibilità al web
	- WCAG 2.0 (Web Content Accessibility Guidelines)
- Legge 4/2004 "Disposizioni per favorire l'accesso dei soggetti disabili agli strumenti informatici"
	- Requisiti tecnici (DM 8/7/2005)

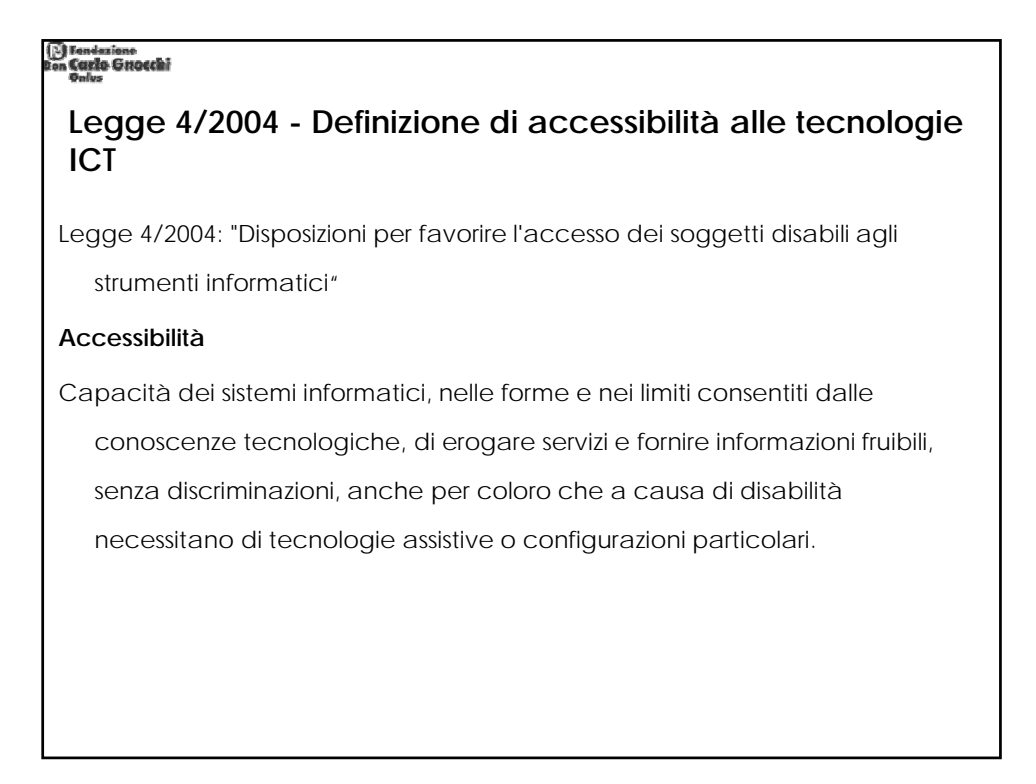

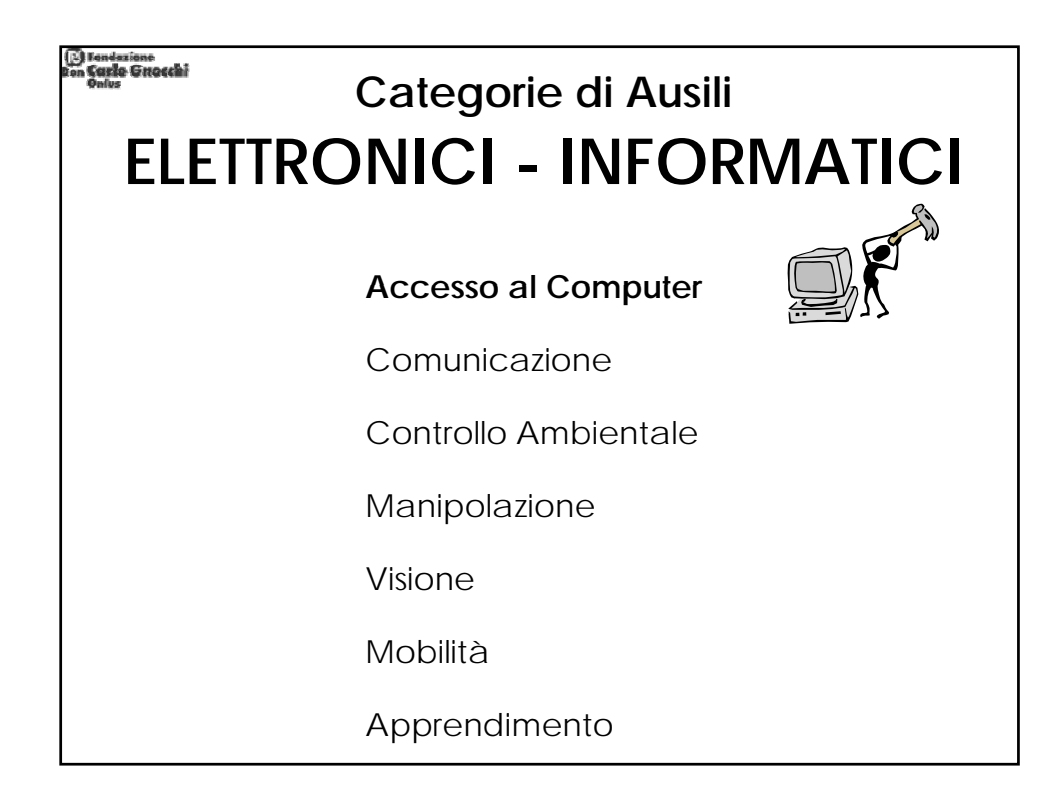

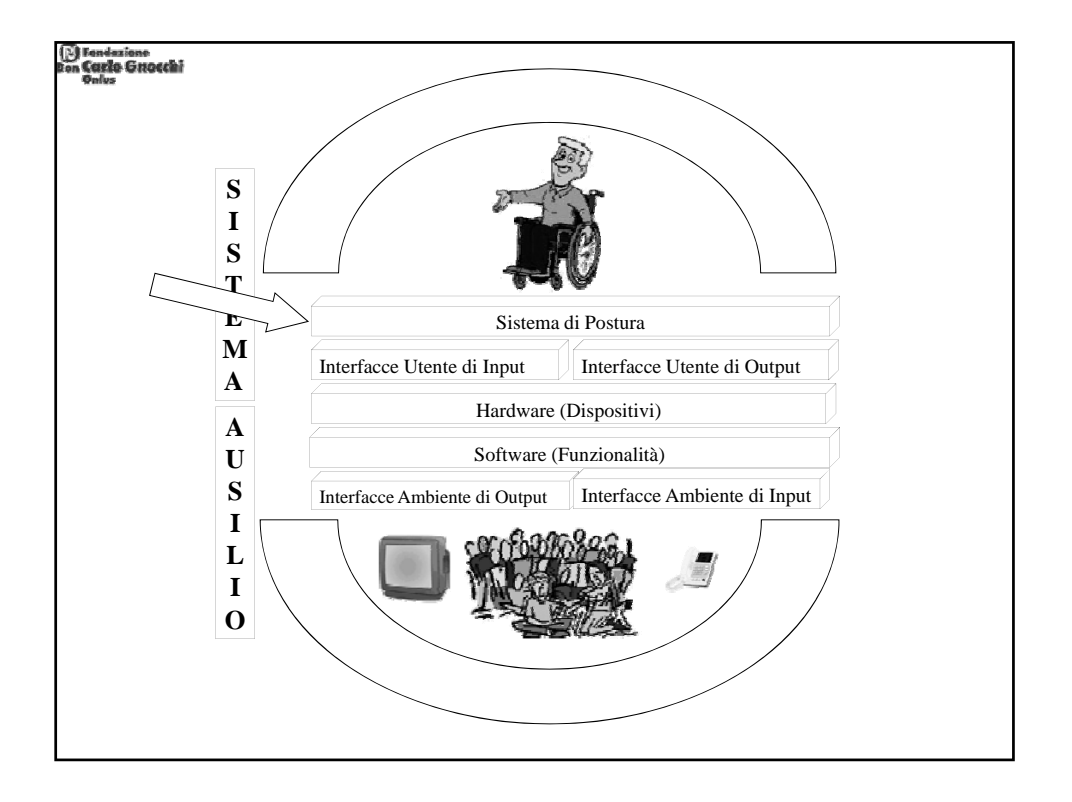

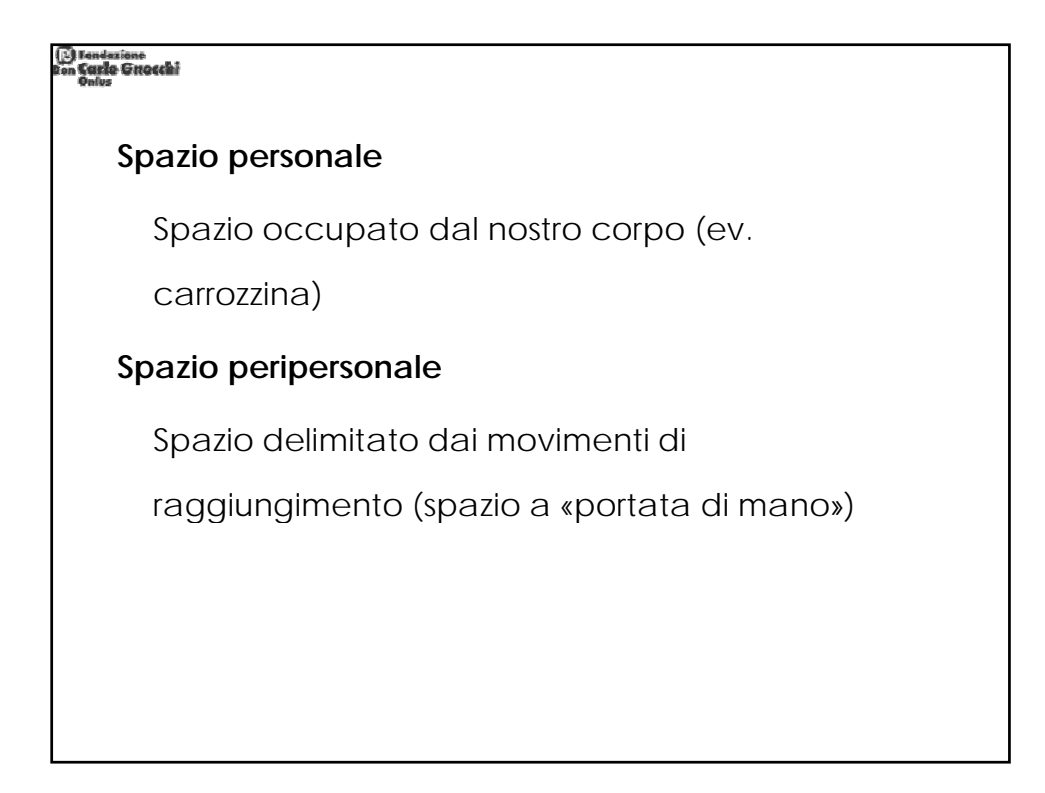

#### i Fendazione<br>I Carlo Guaechi

### **IL PIANO DI LAVORO**

- Comodo alloggiamento per le gambe/carrozzina
- Deve esserci spazio di accesso/uscita alla postazione
- Deve presentare uno spazio adeguato alla tipologia di lavoro e alla collocazione ottimale e raggiungibile dei dispositivi di INPUT e OUTPUT
- Deve avere un corretto posizionamento in altezza

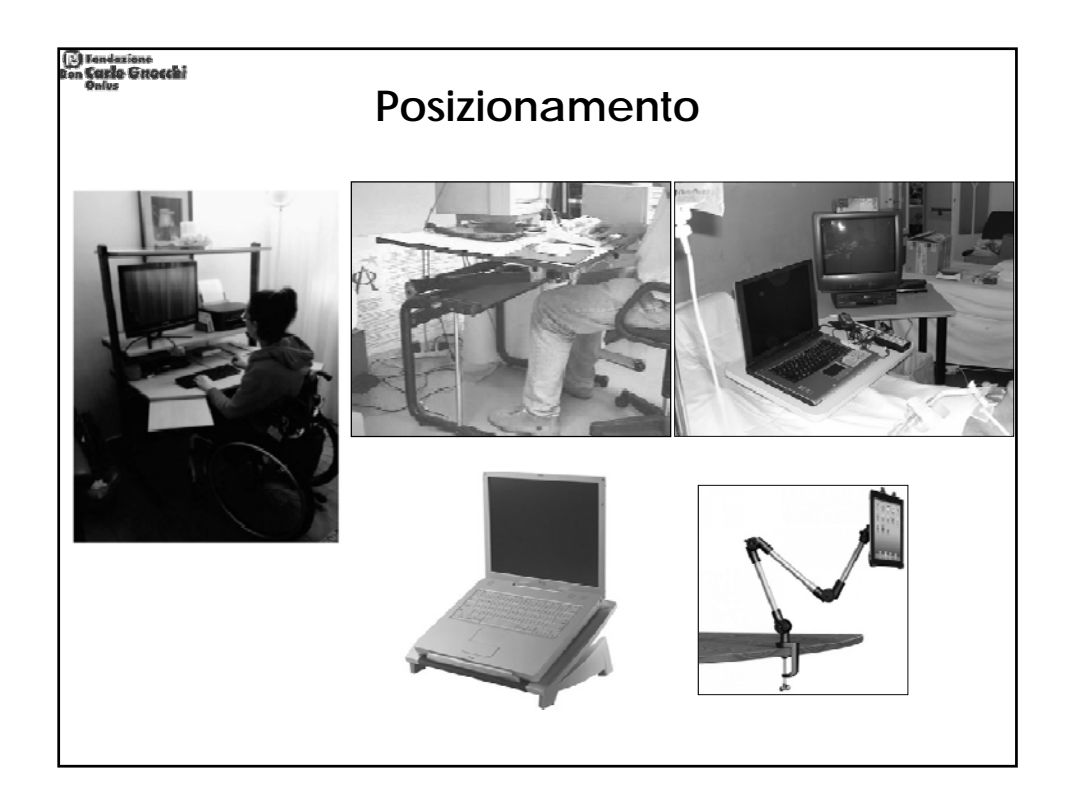

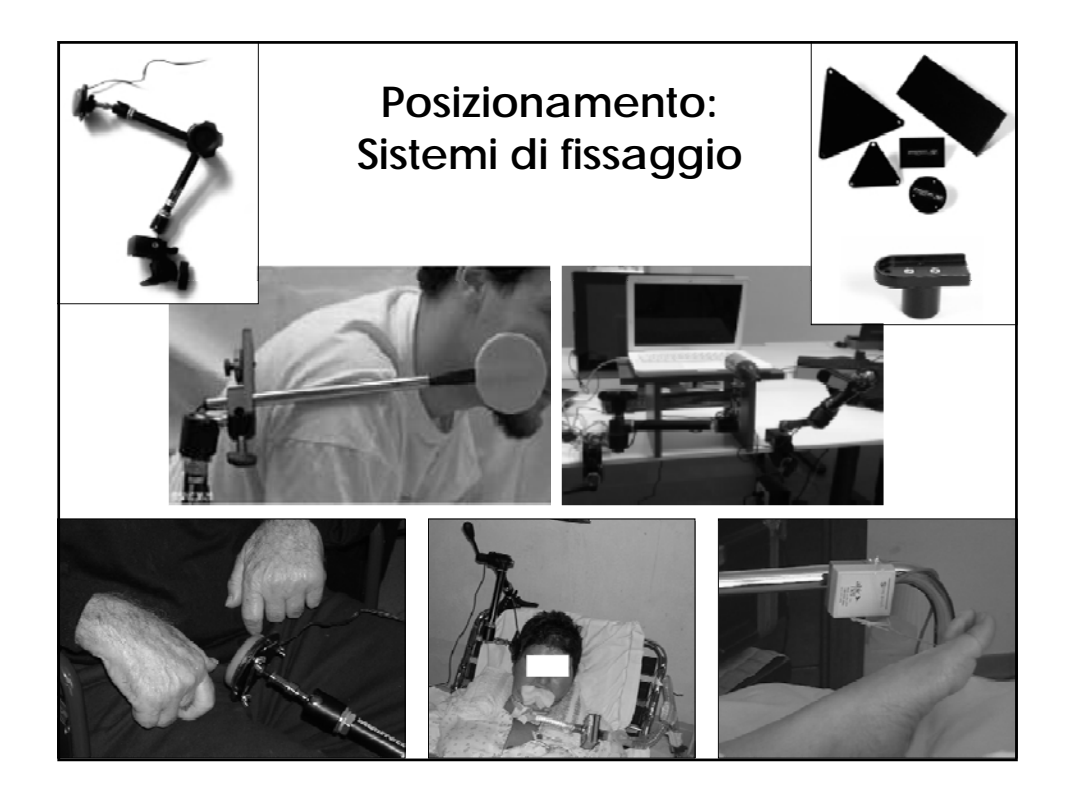

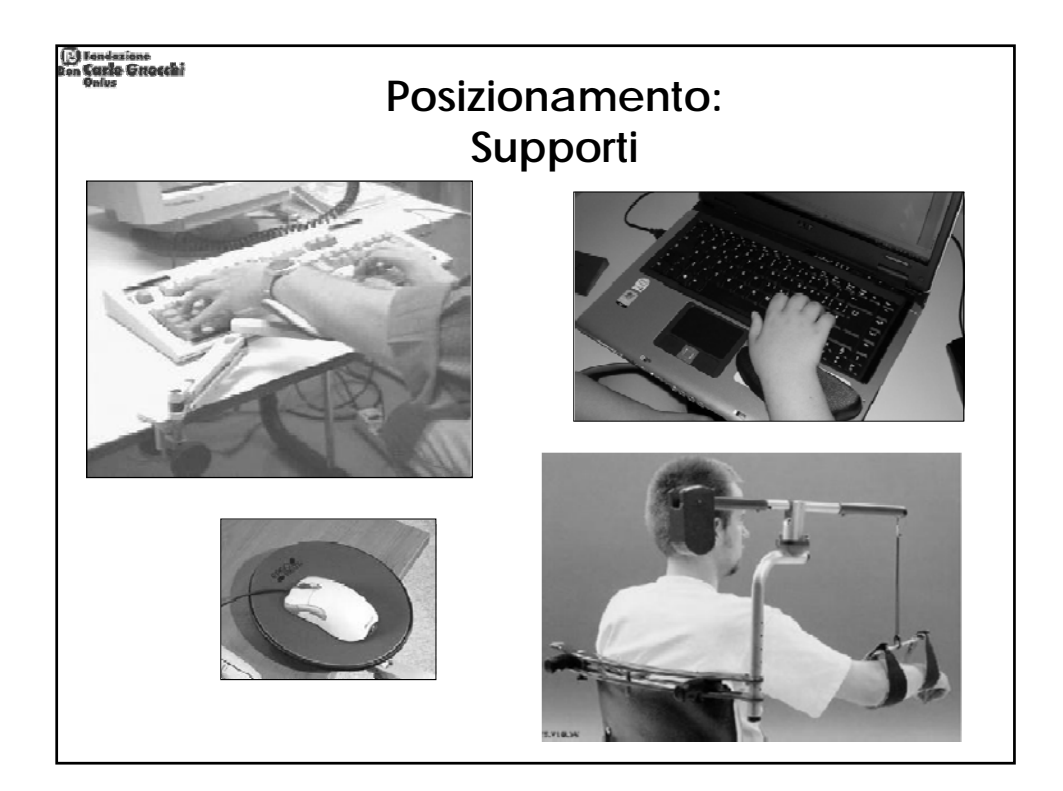

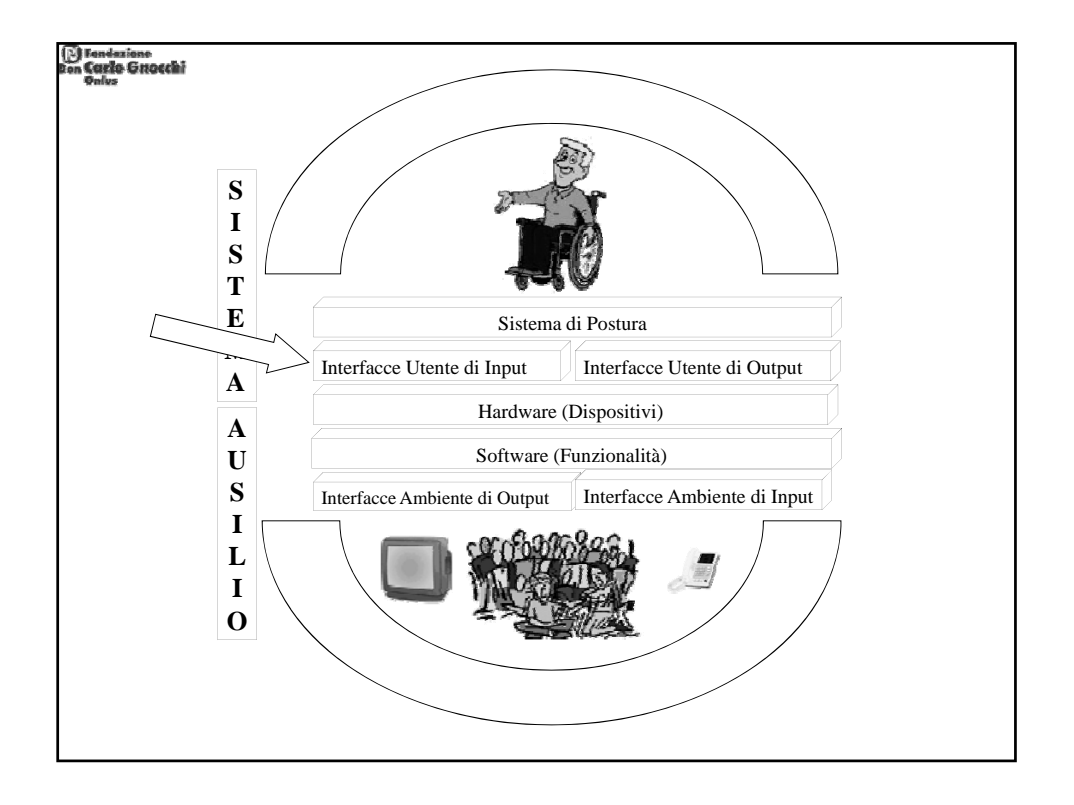

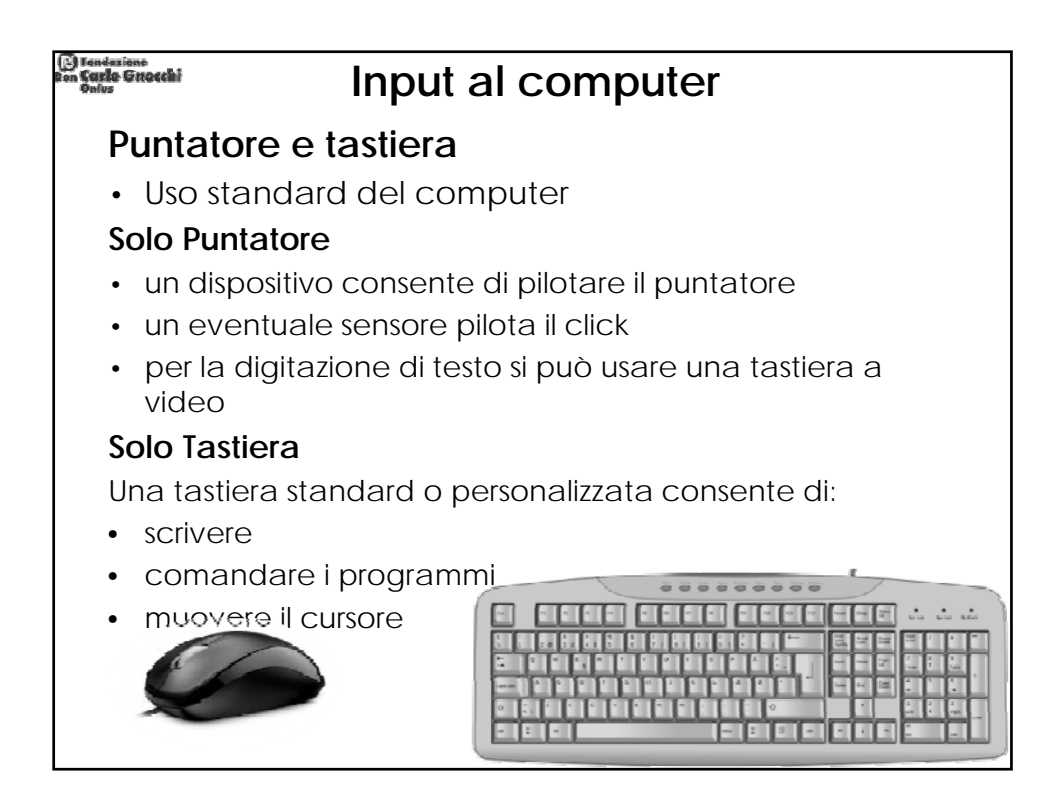

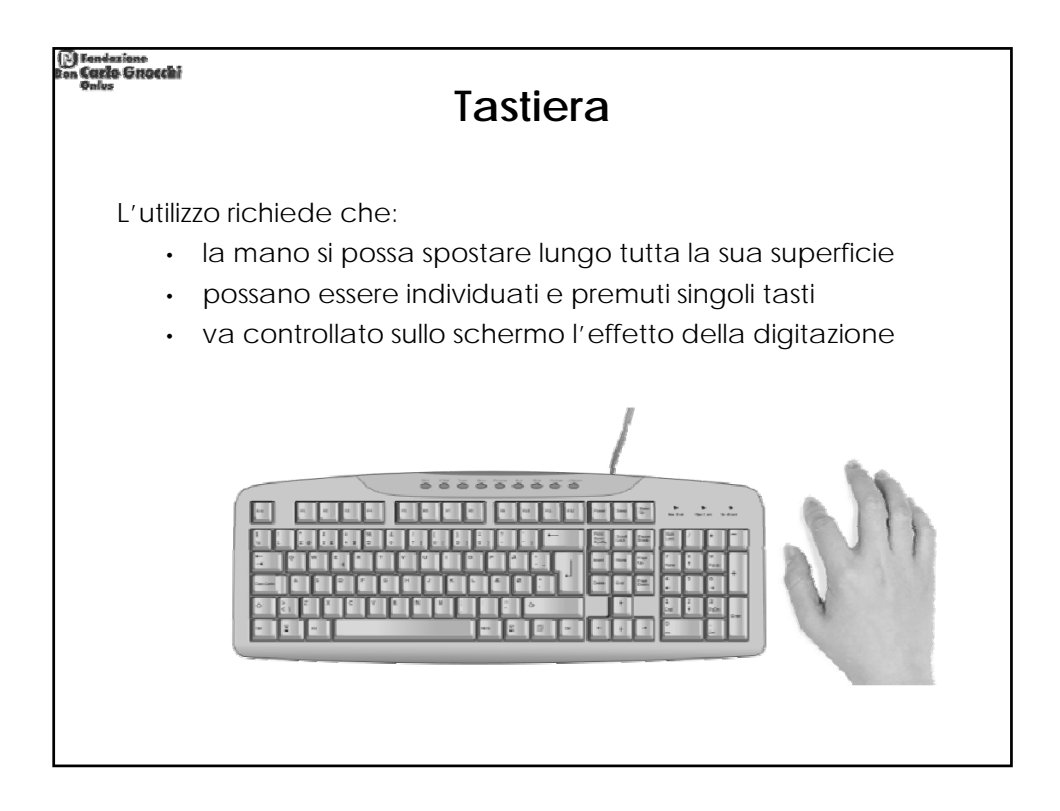

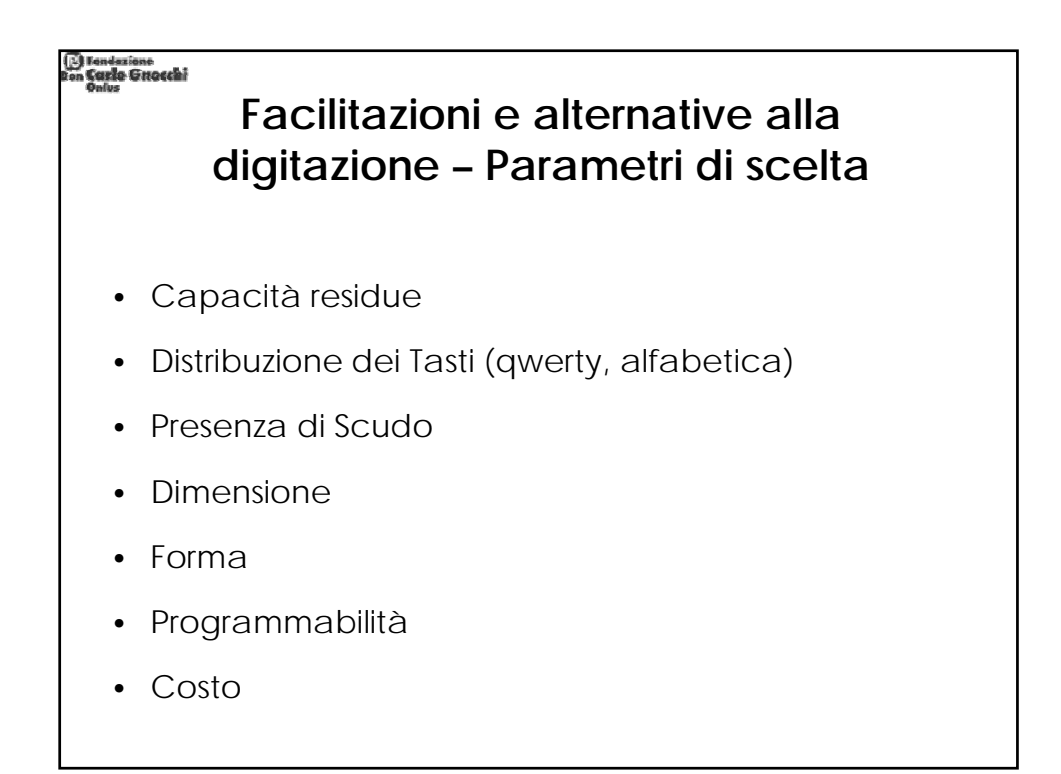

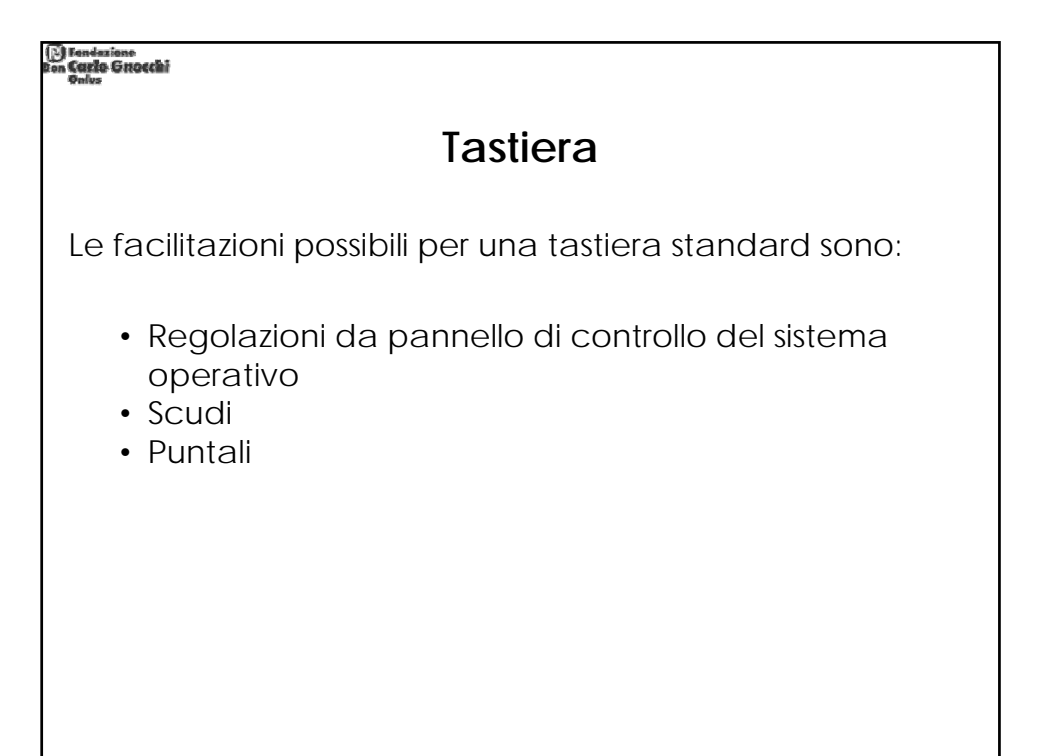

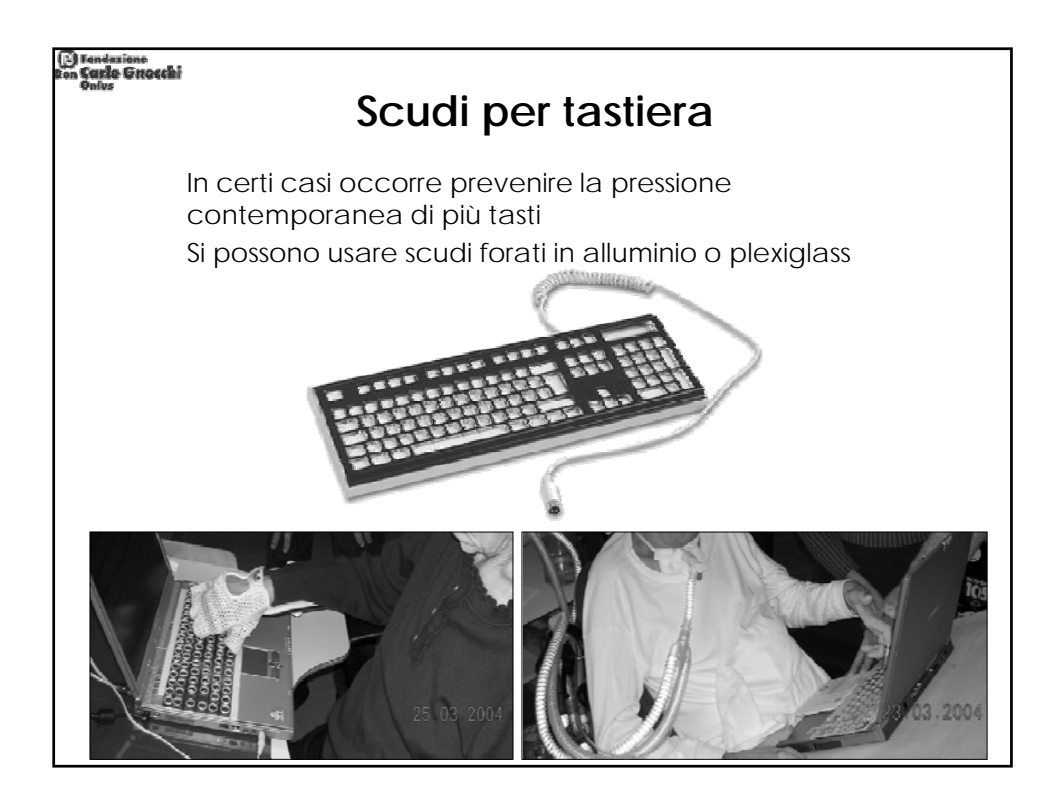

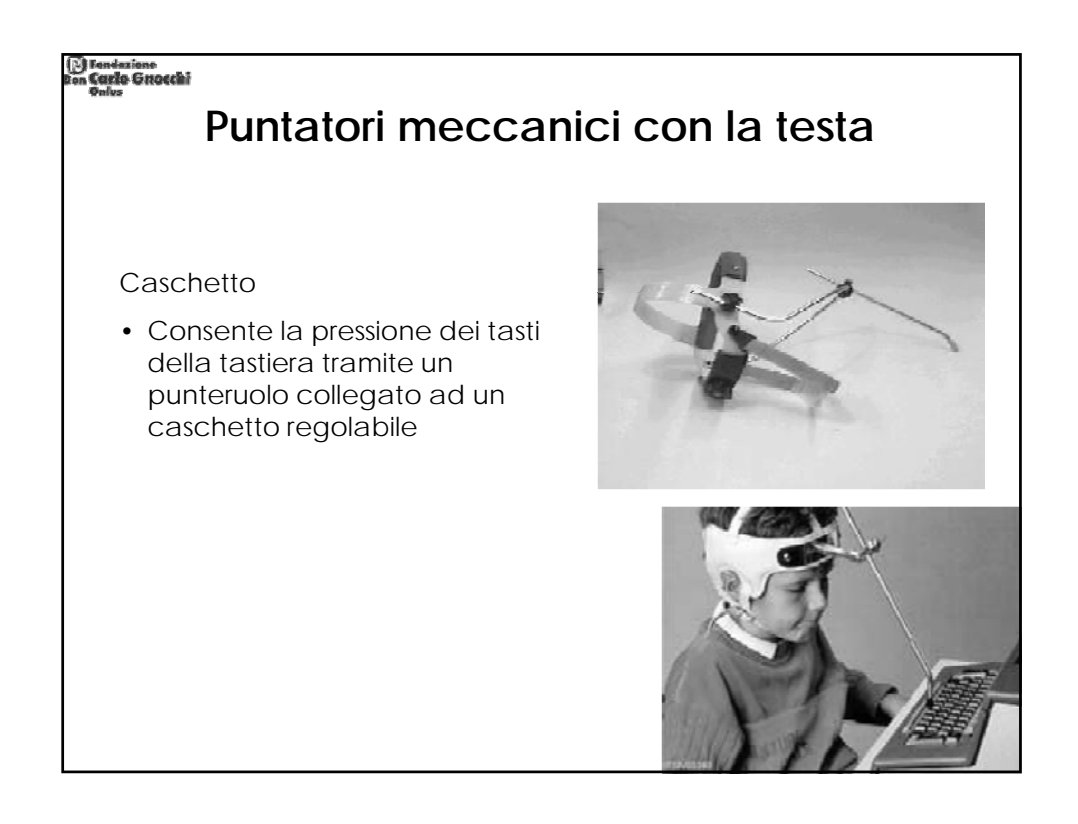

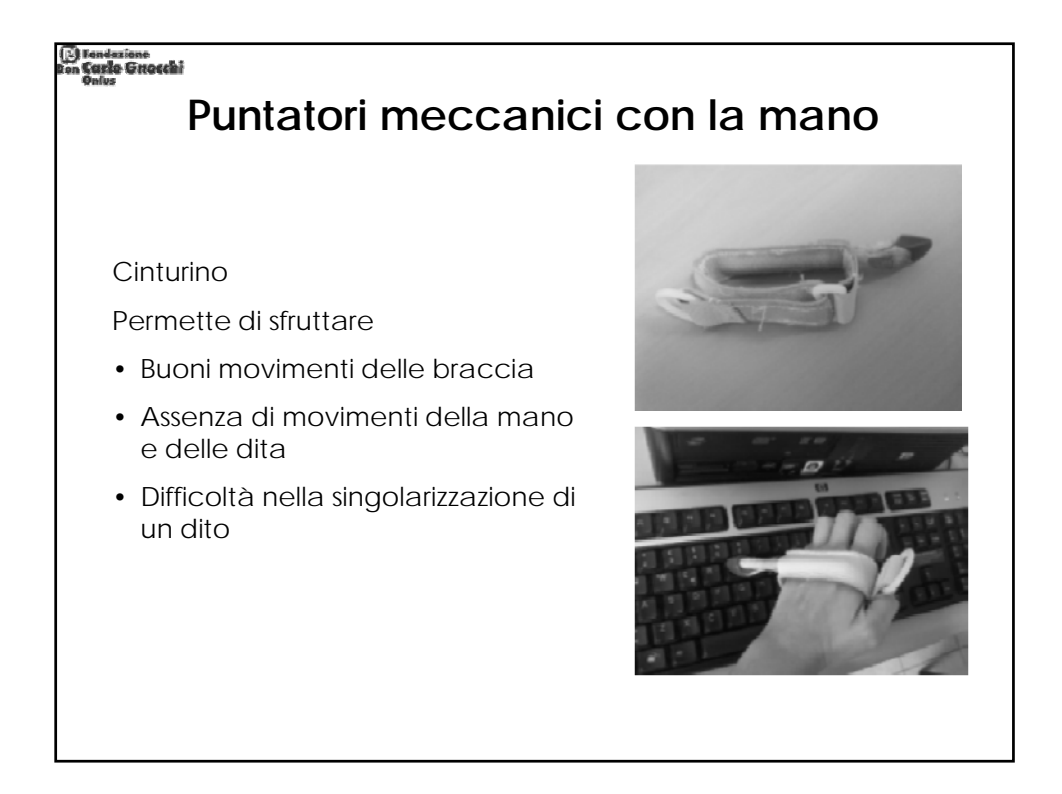

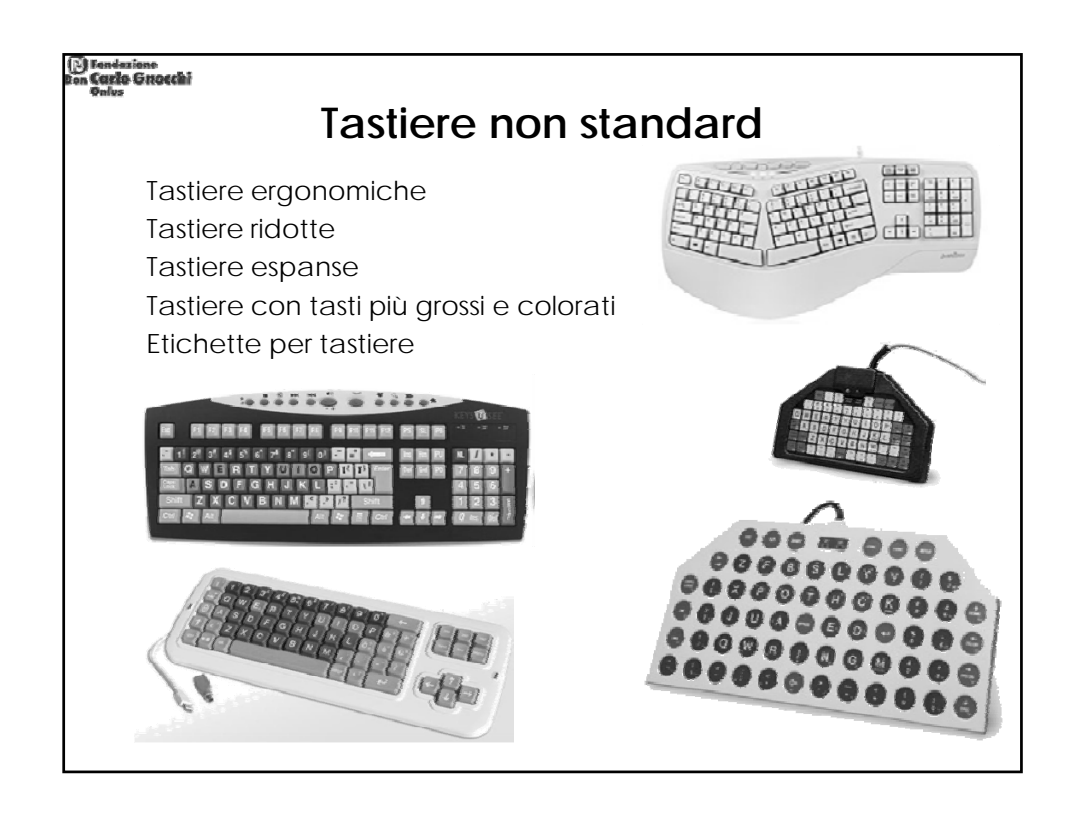

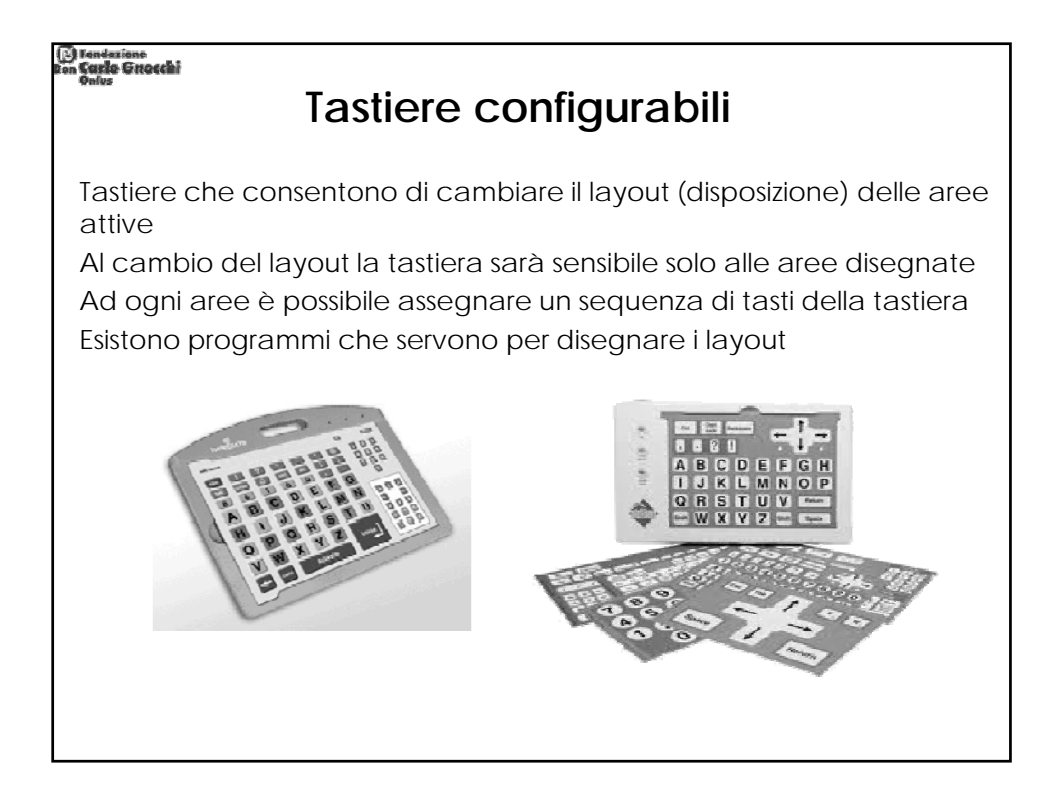

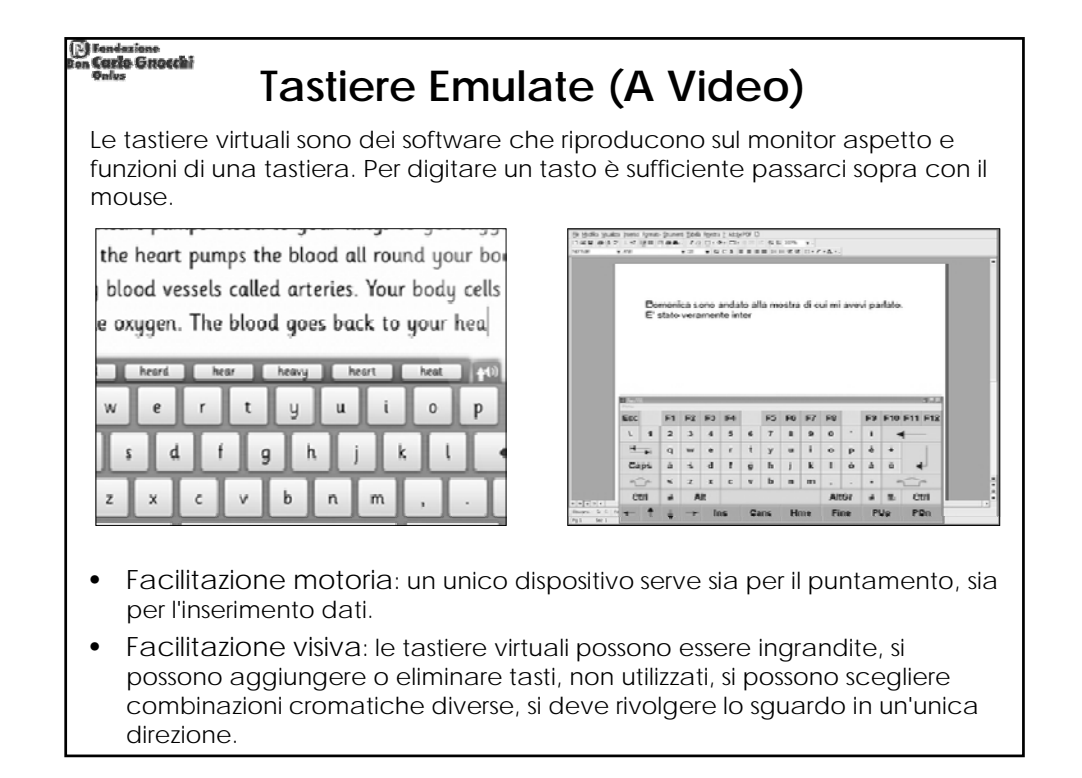

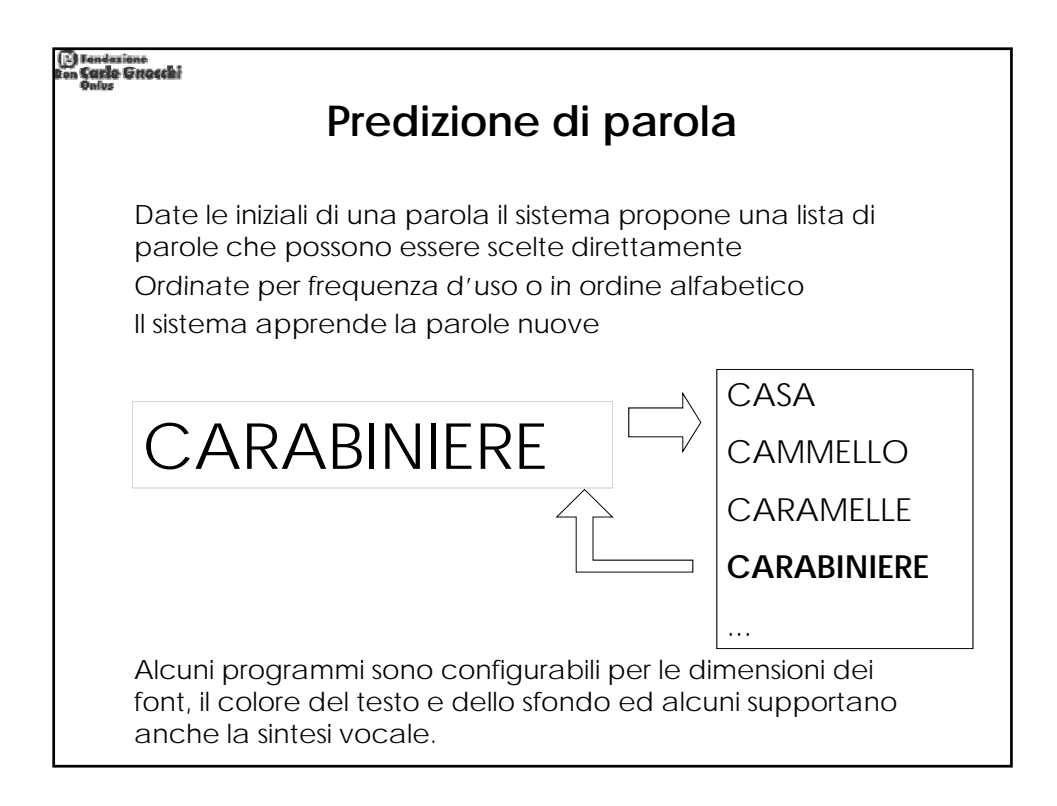

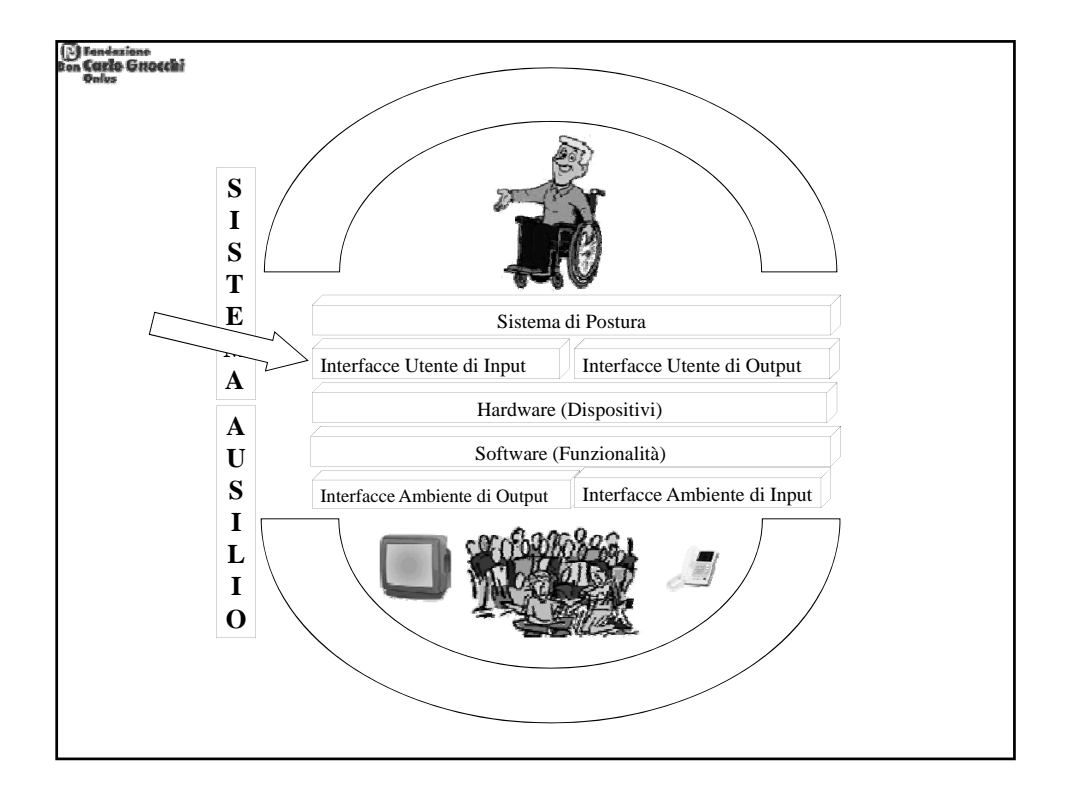

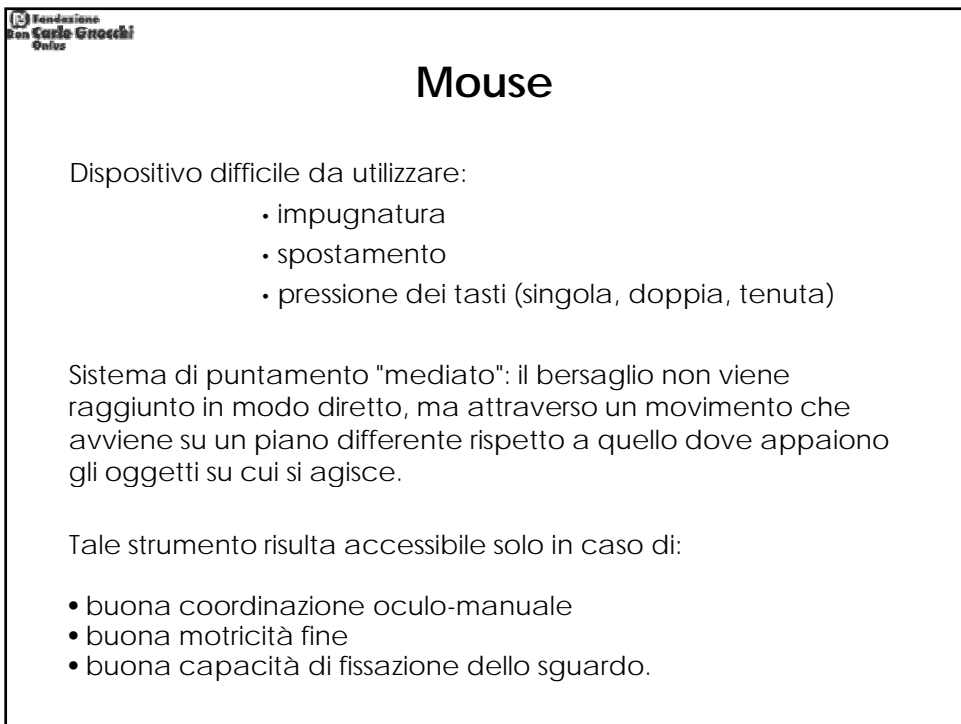

# ) Fendazione<br>n Cazzo Greocchi **Facilitazioni e alternative al puntamento - Criteri di Scelta**

- Capacità residue del Disabile
- Disposizione e Numero Tasti
- Presenza di Scudo
- Dimensione
- Forma
- Programmabilità
- Costo

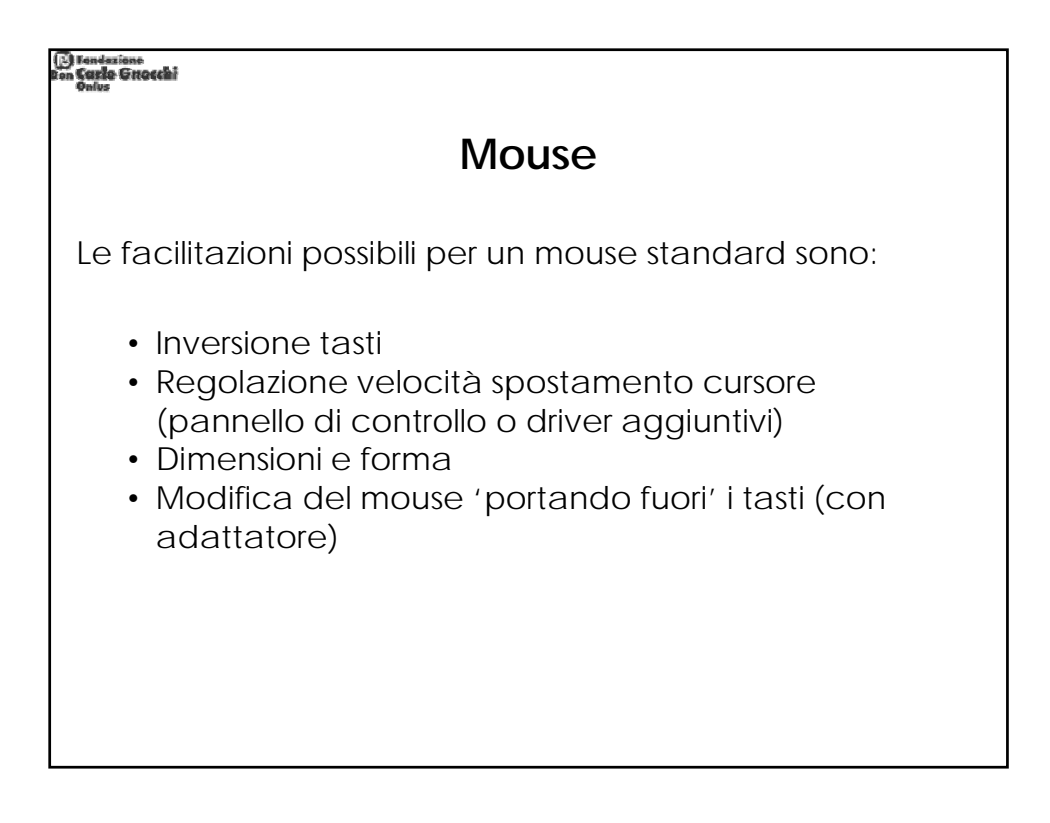

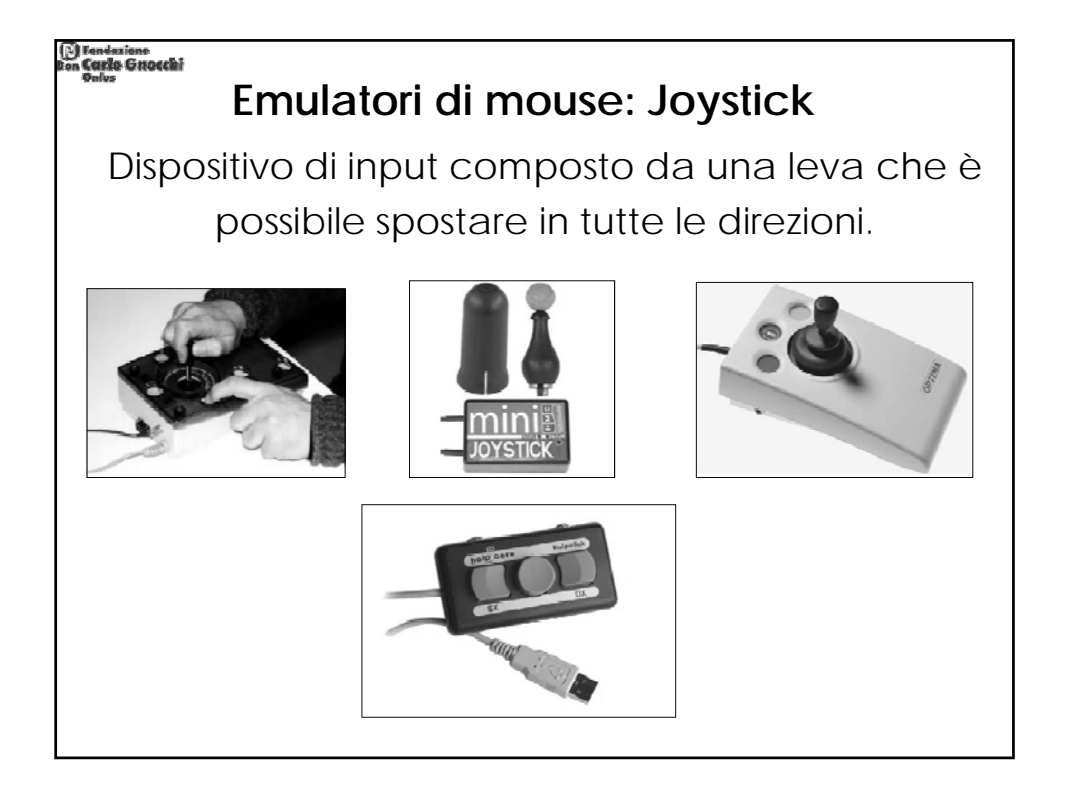

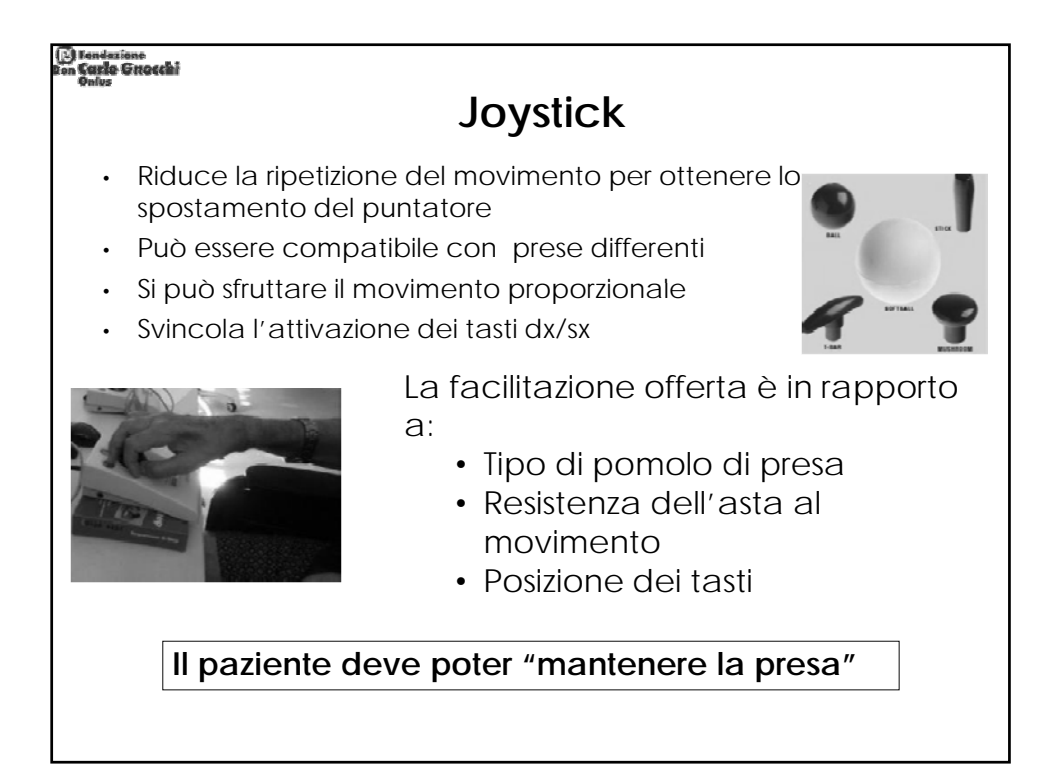

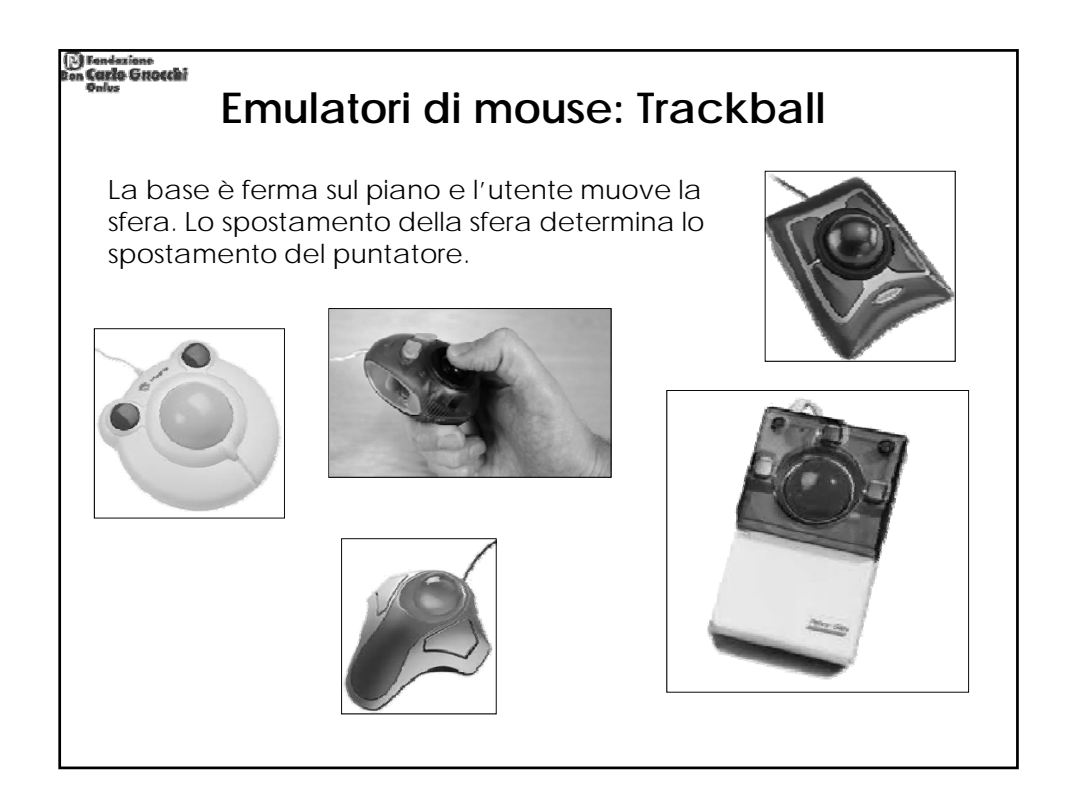

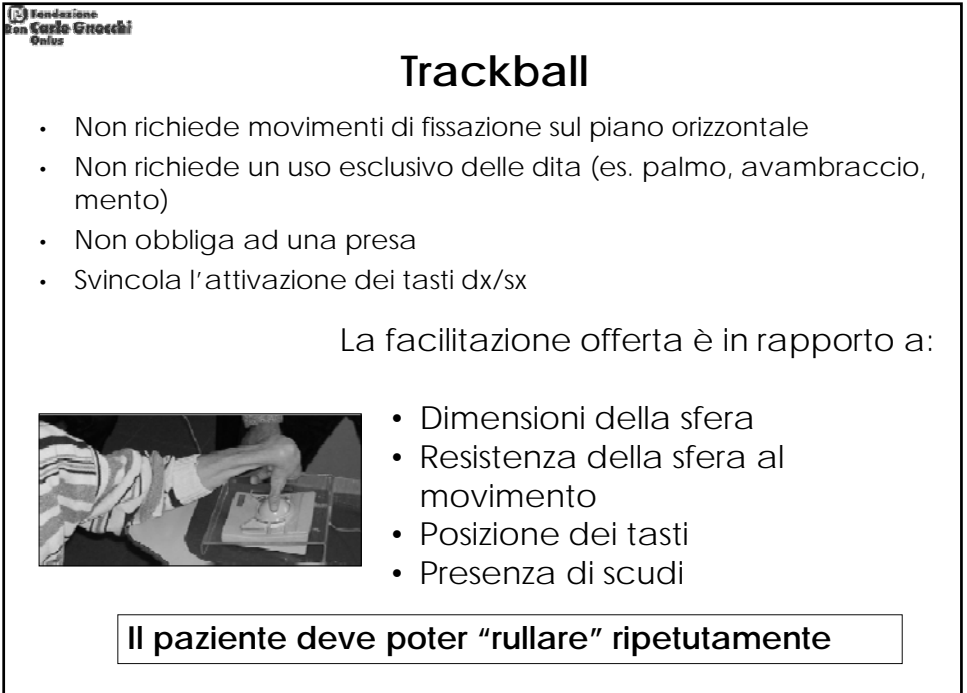

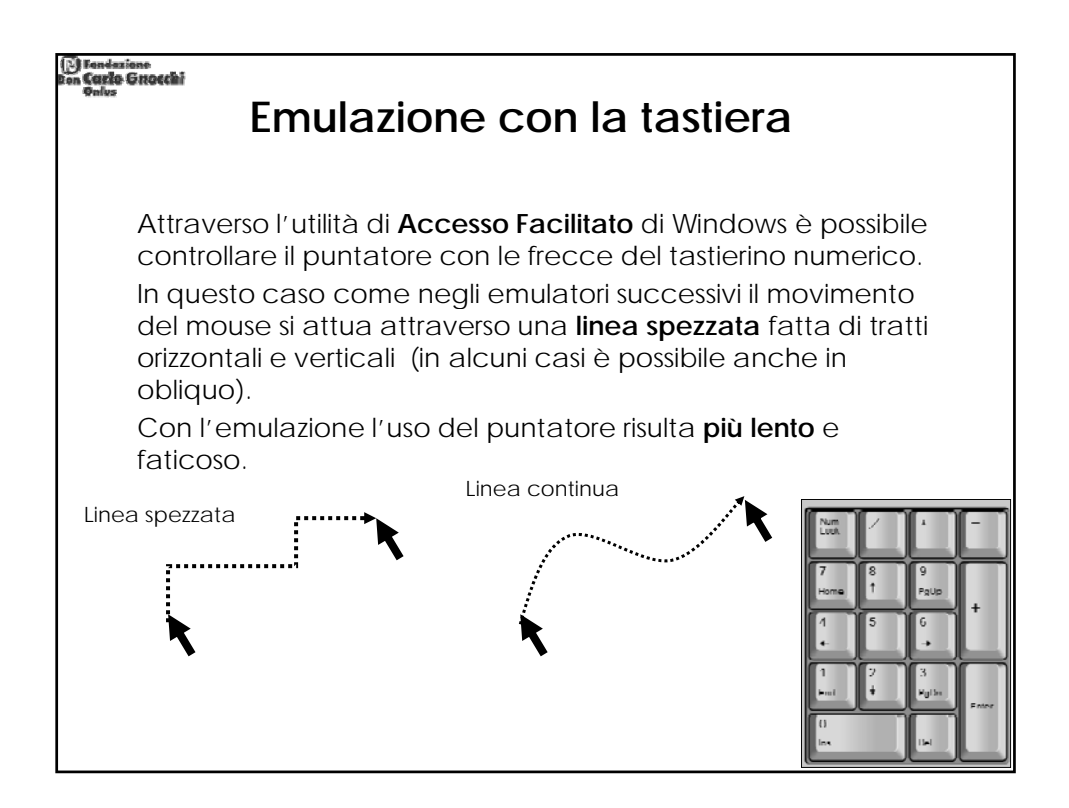

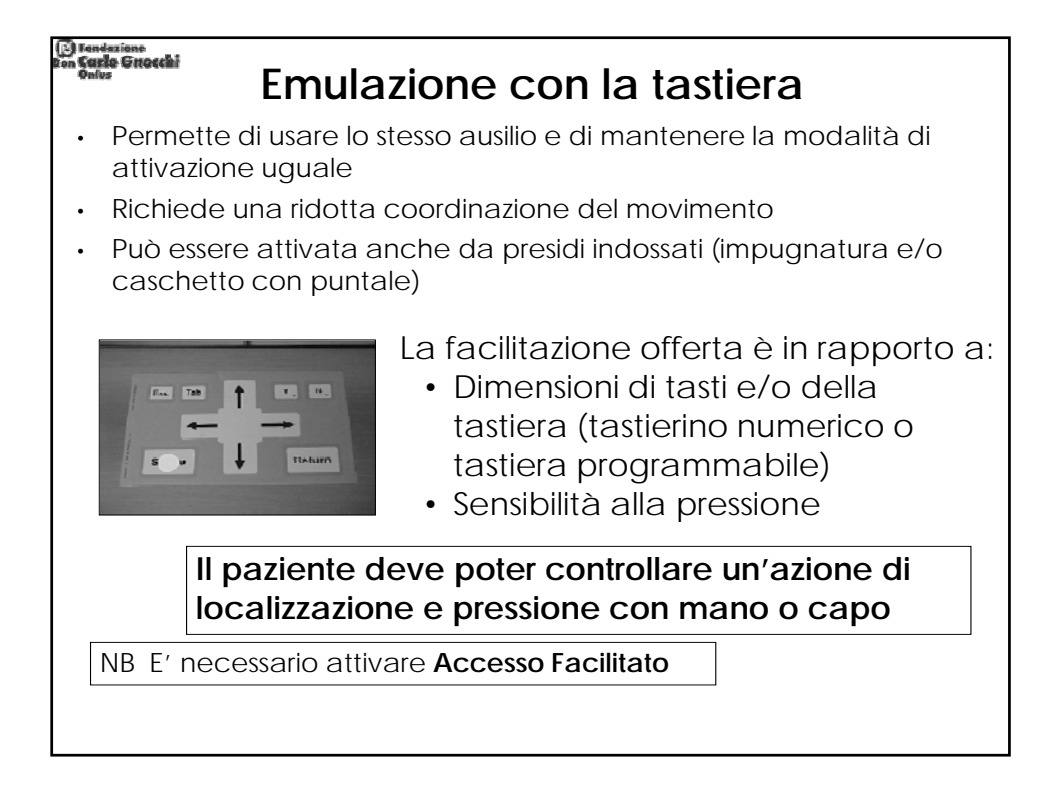

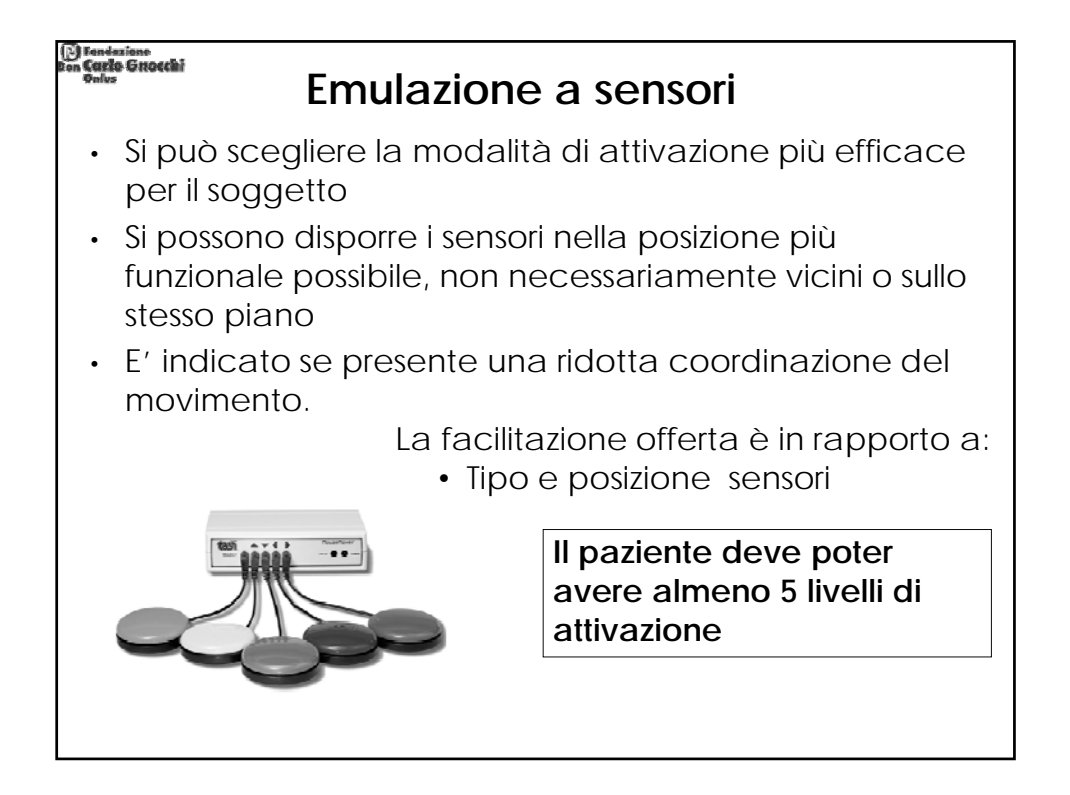

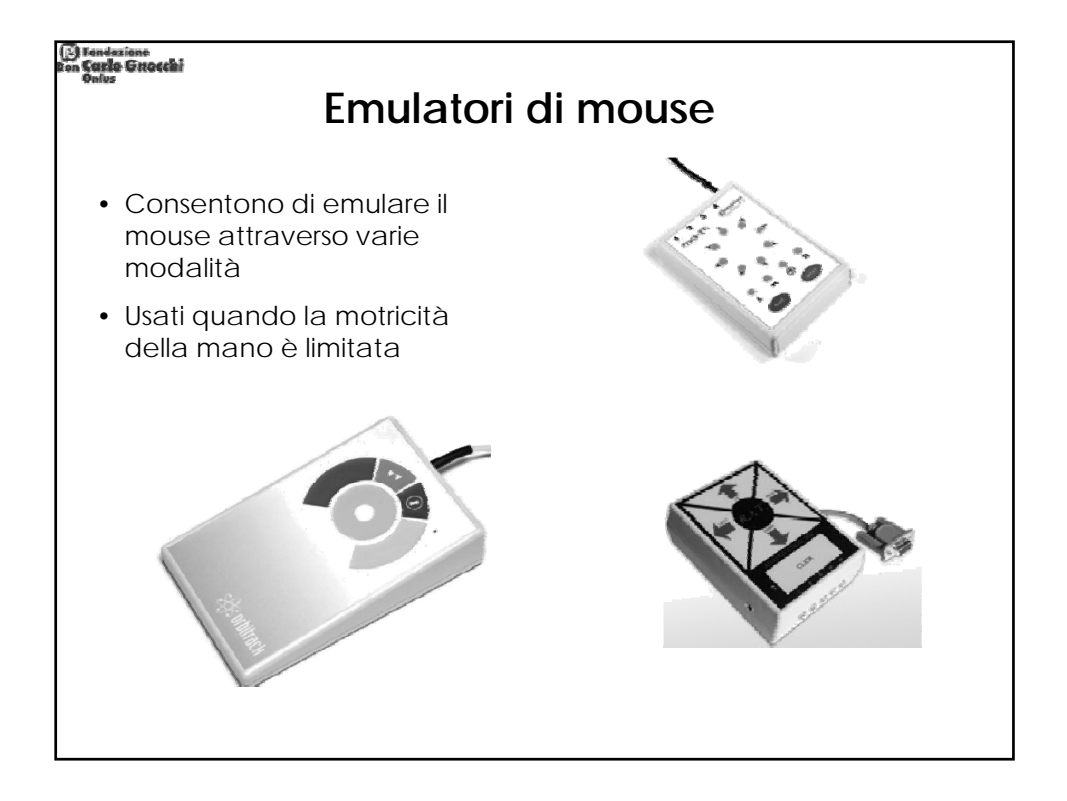

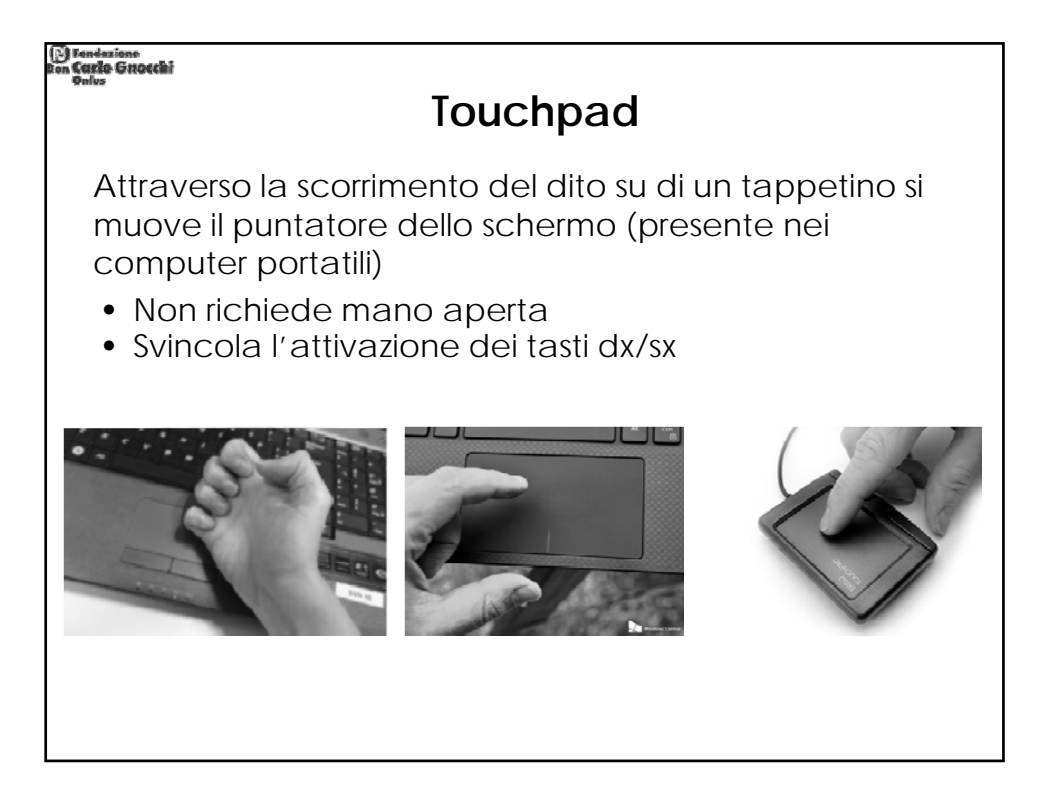

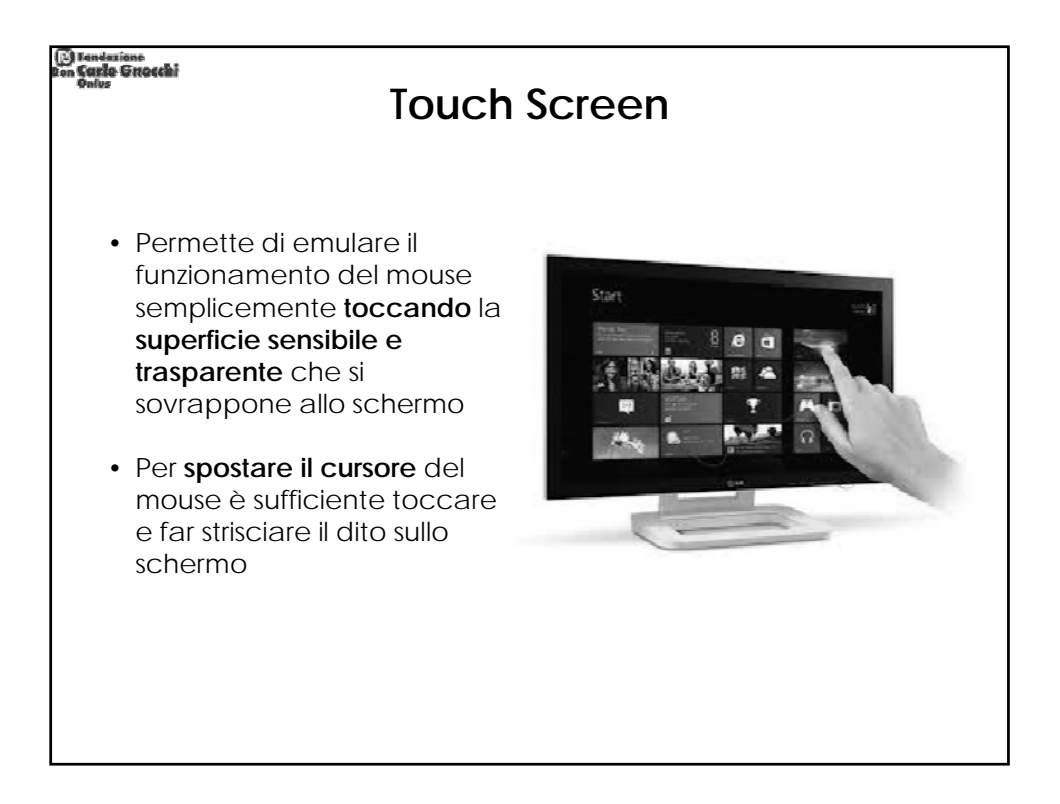

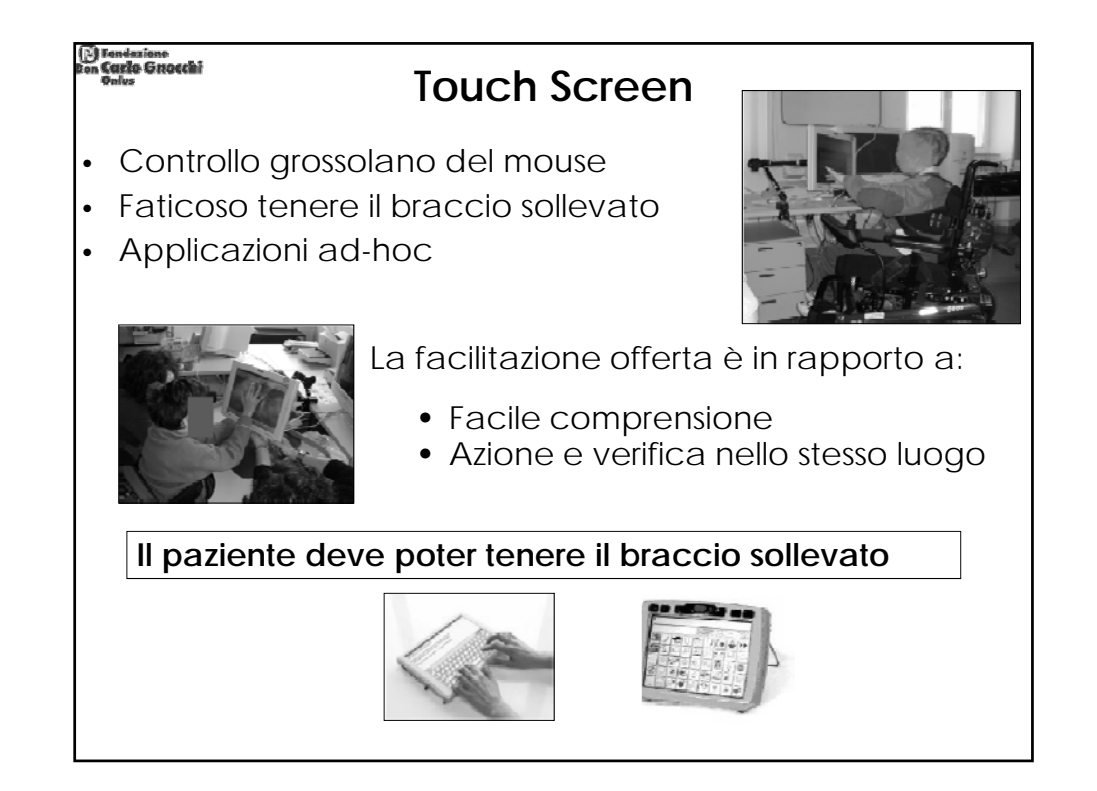

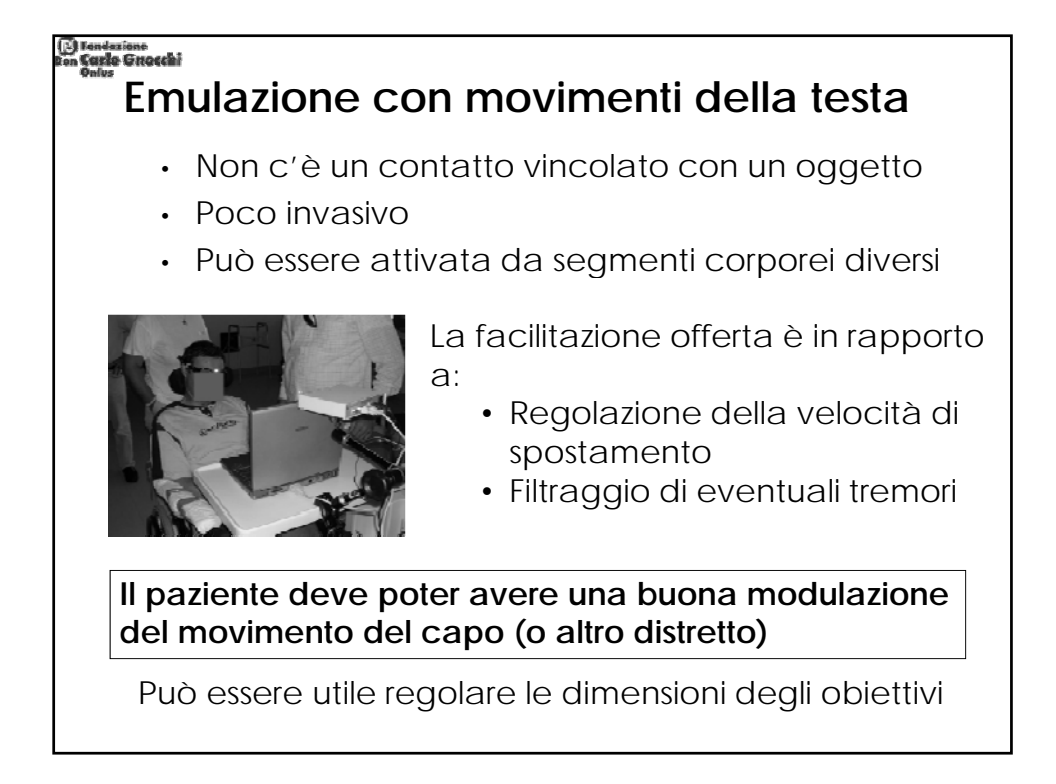

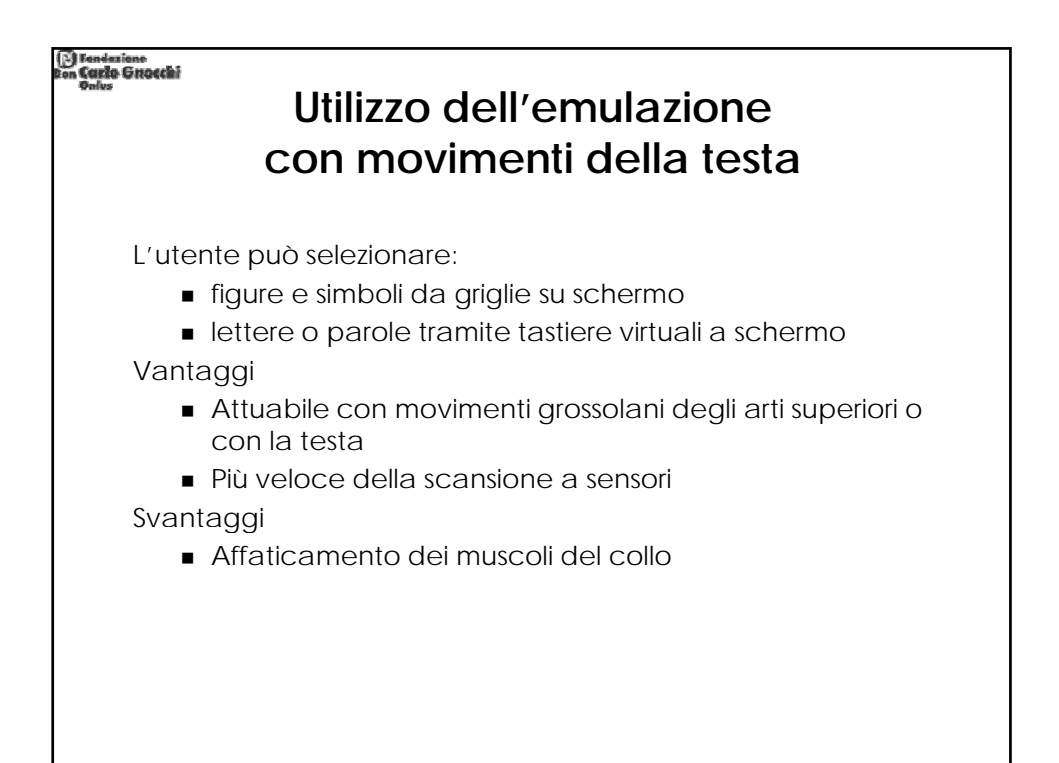

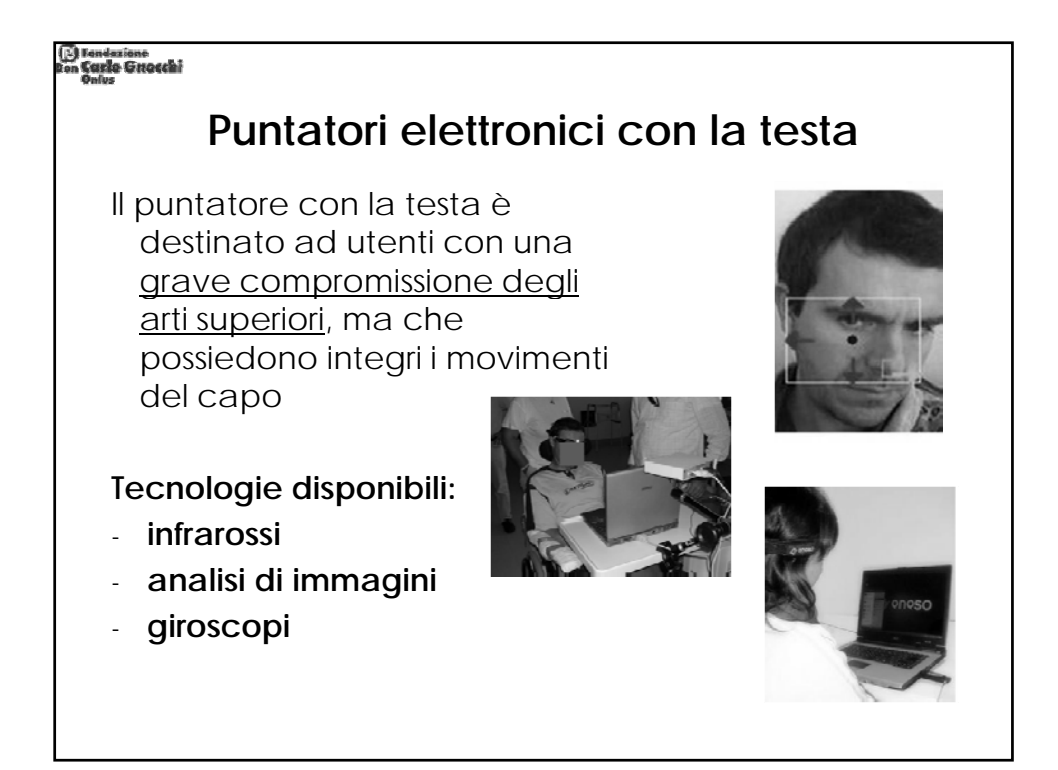

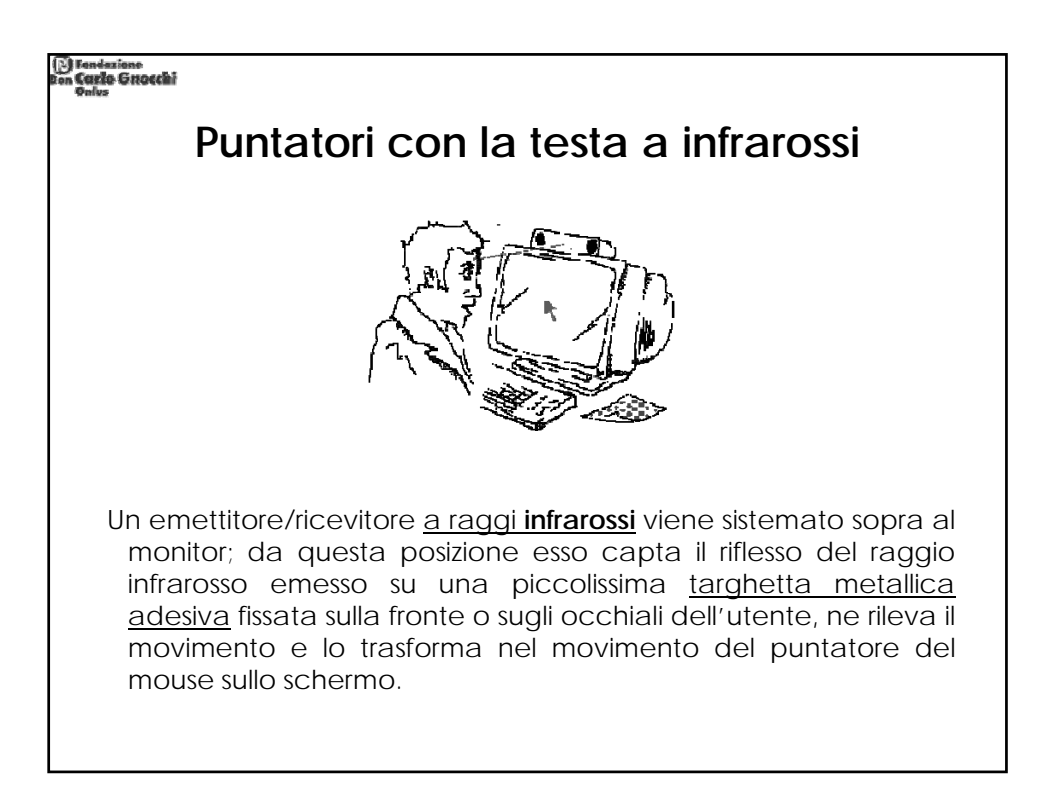

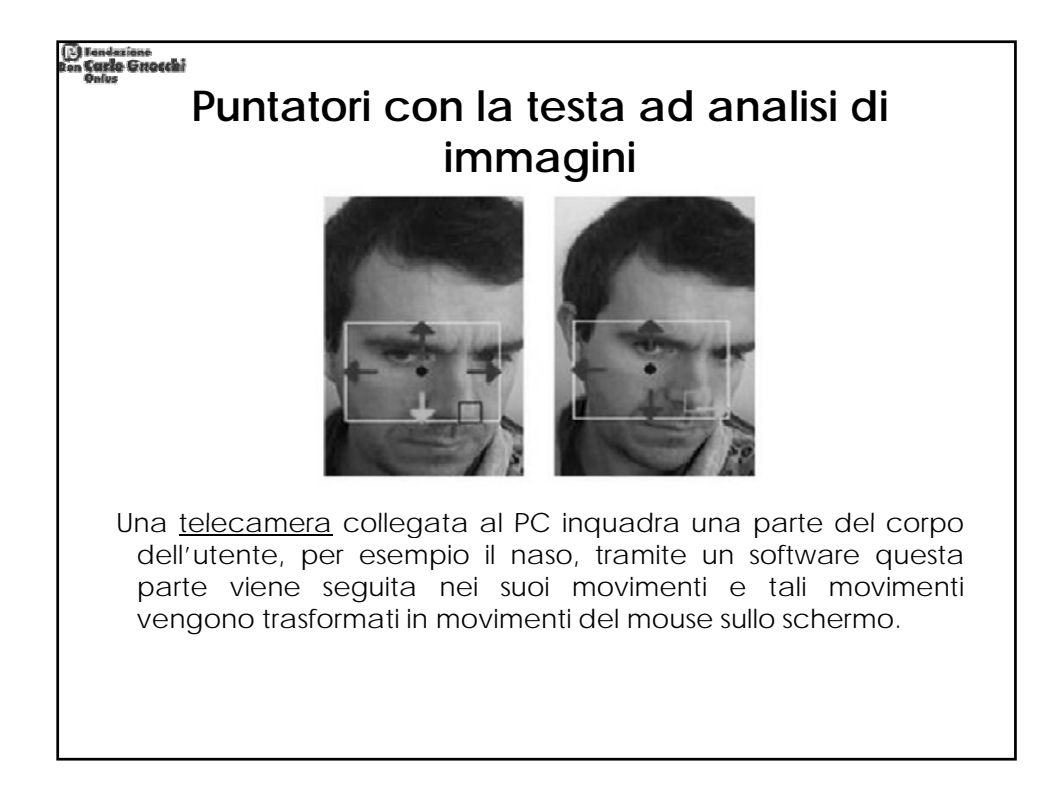

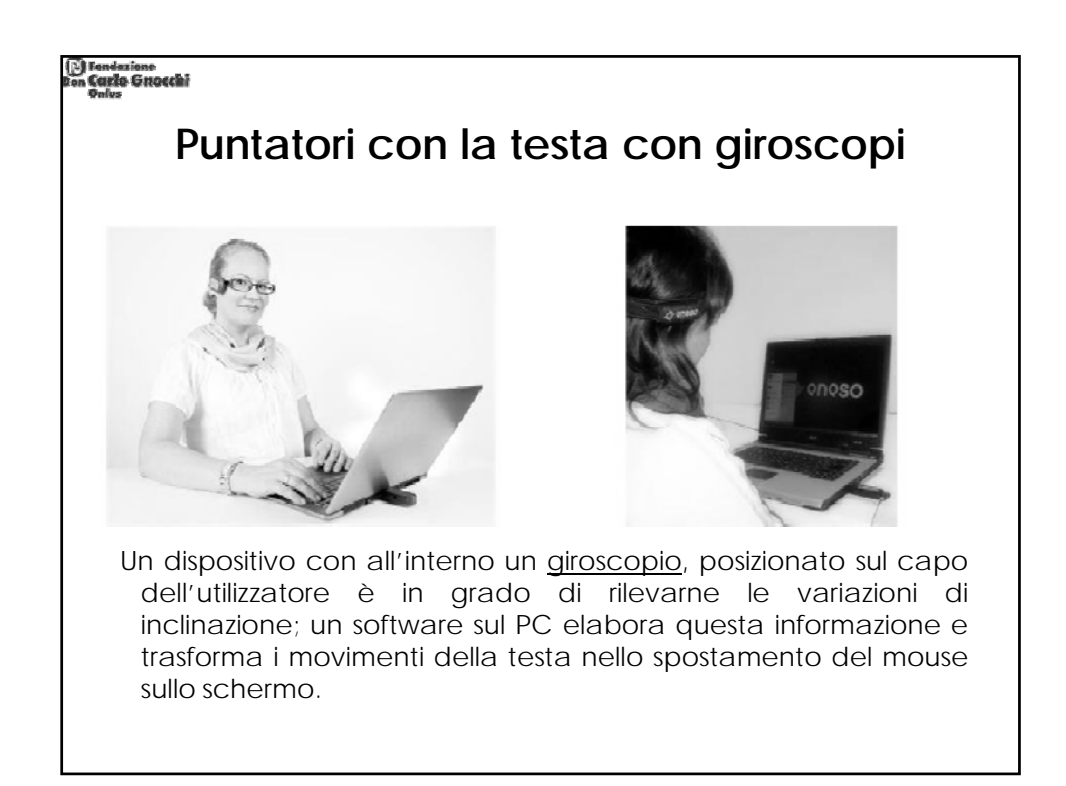

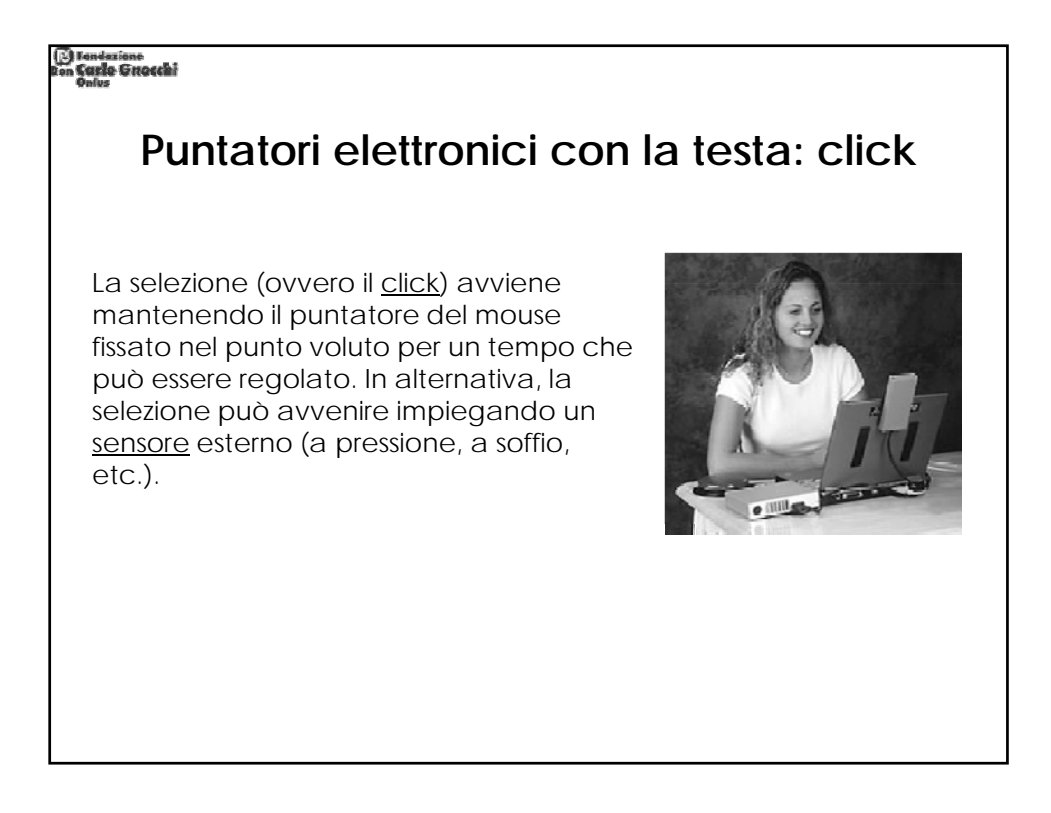

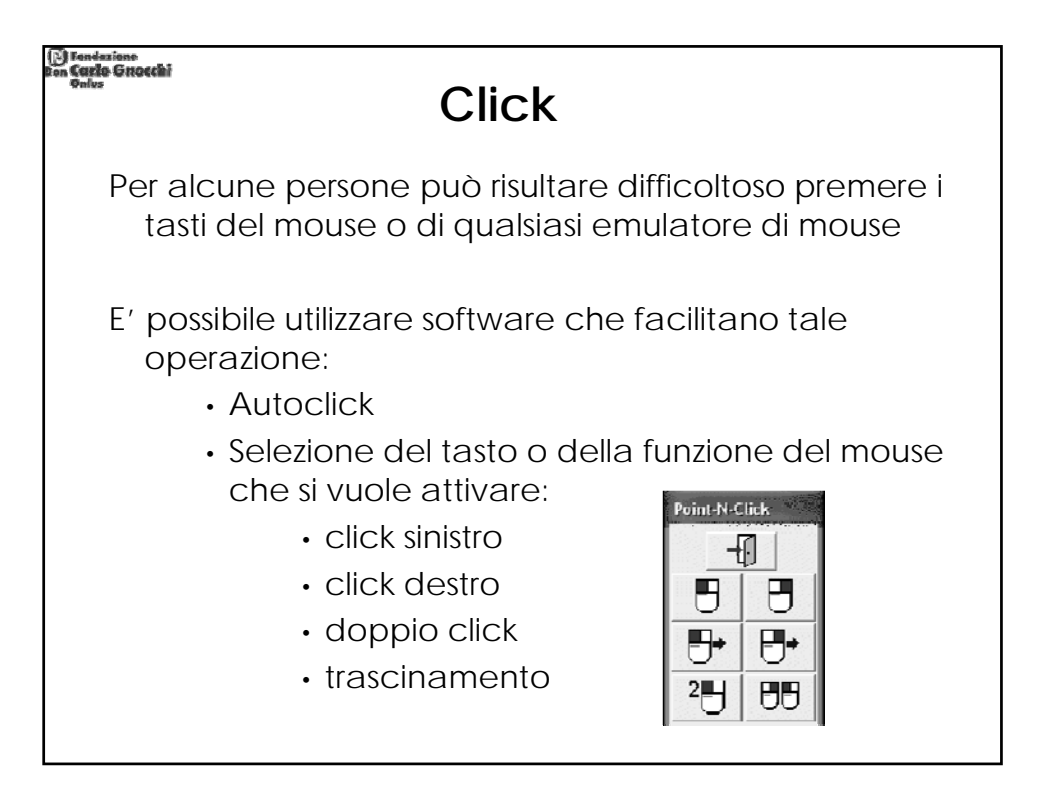

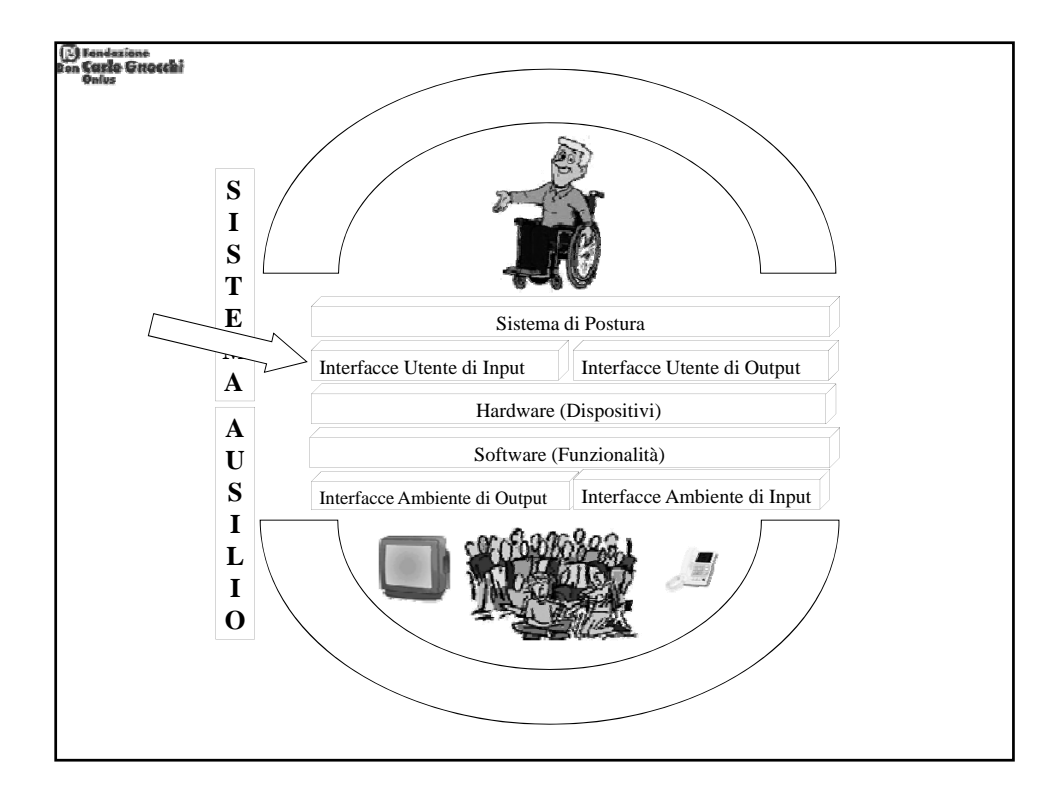

Dispense Corso di Alta Formazione "Tecnologie per l'Autonomia" @ Fondazione Don Carlo Gnocchi Onlus 24

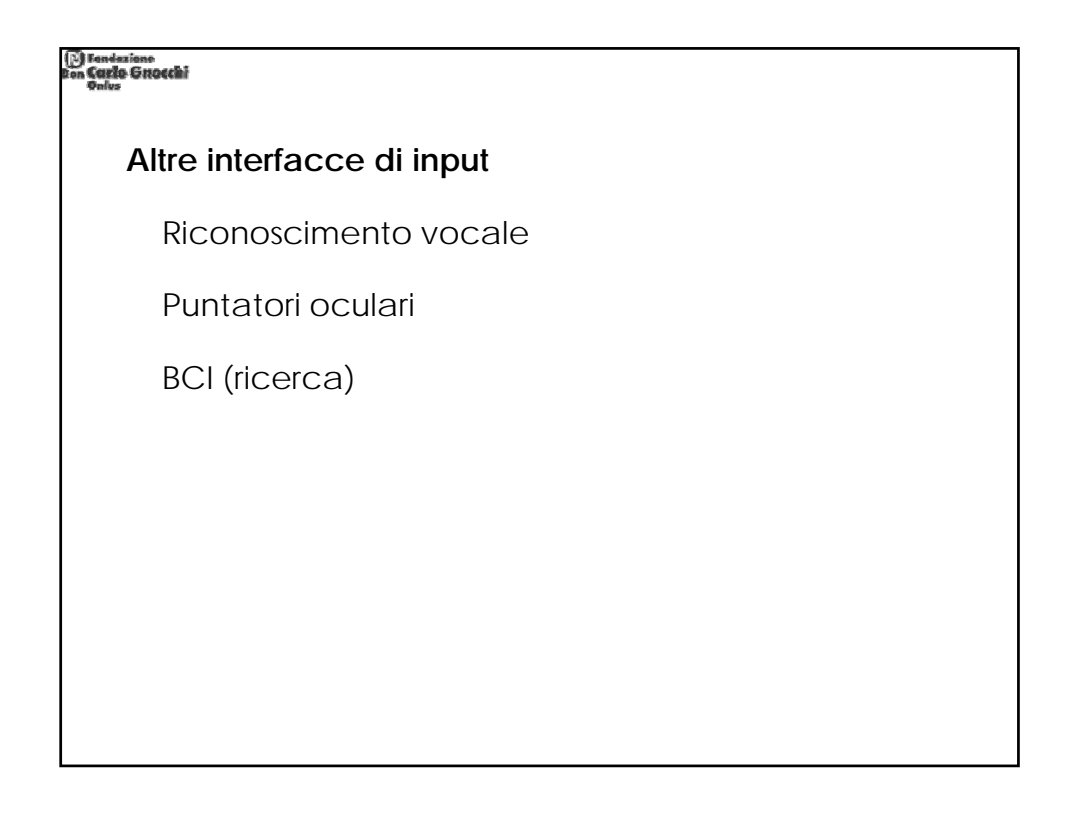

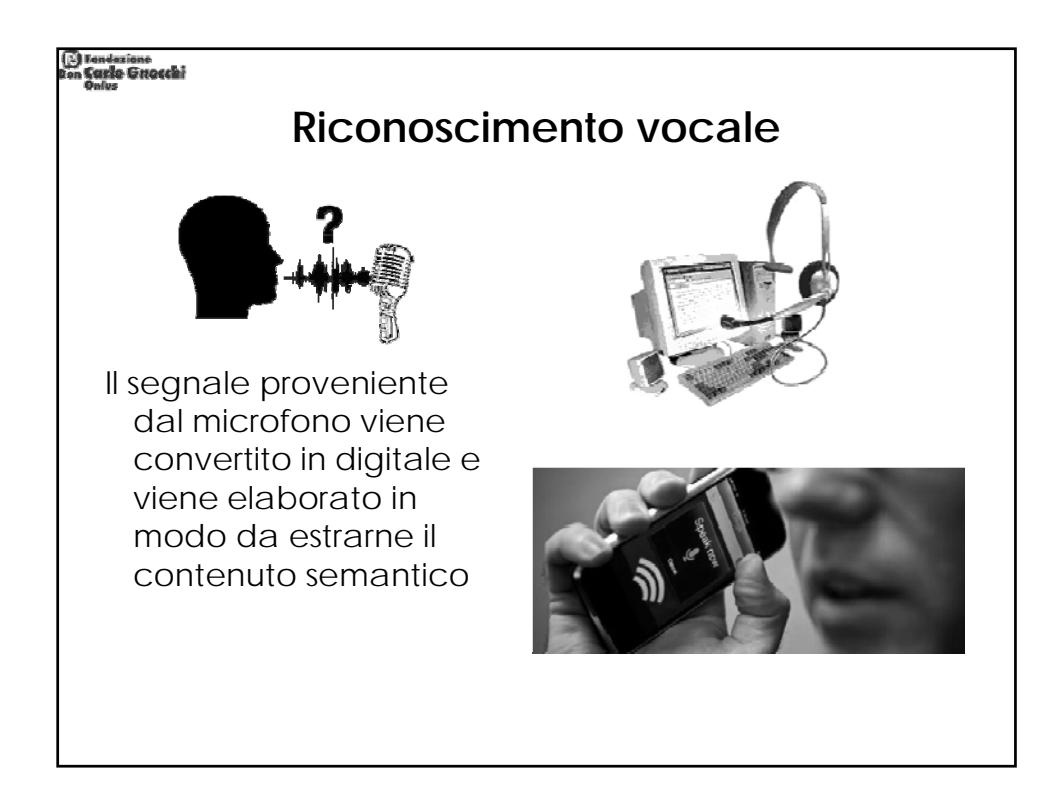

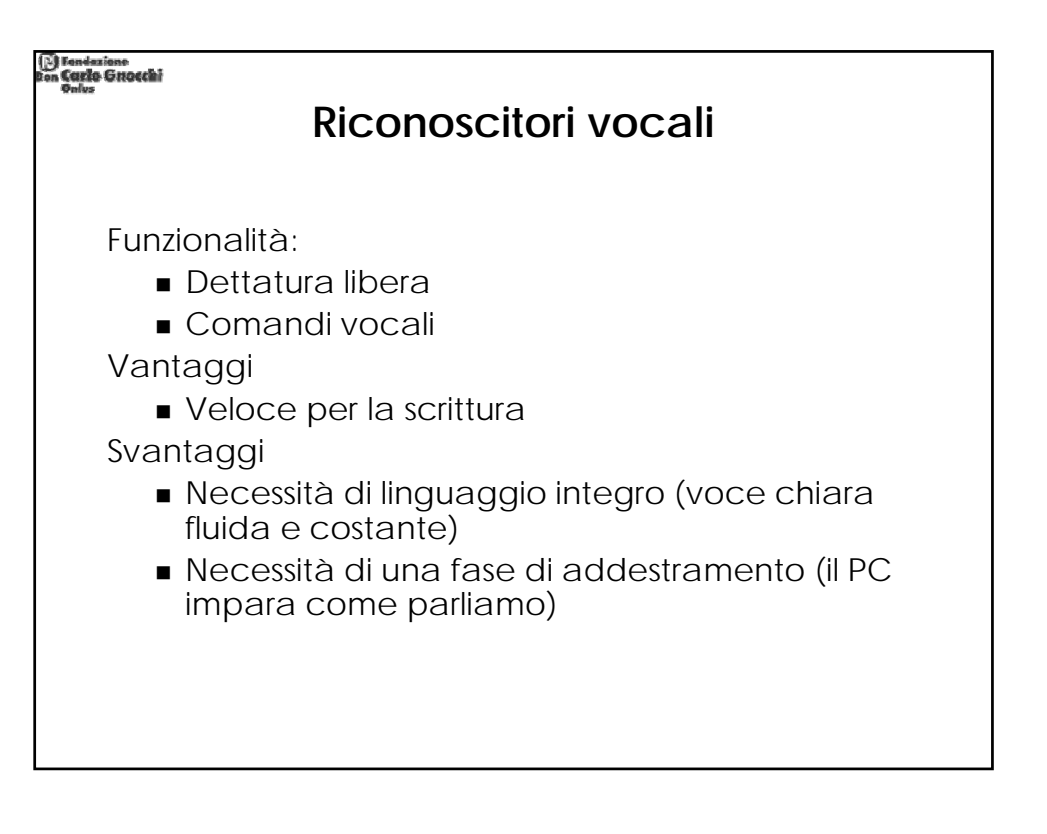

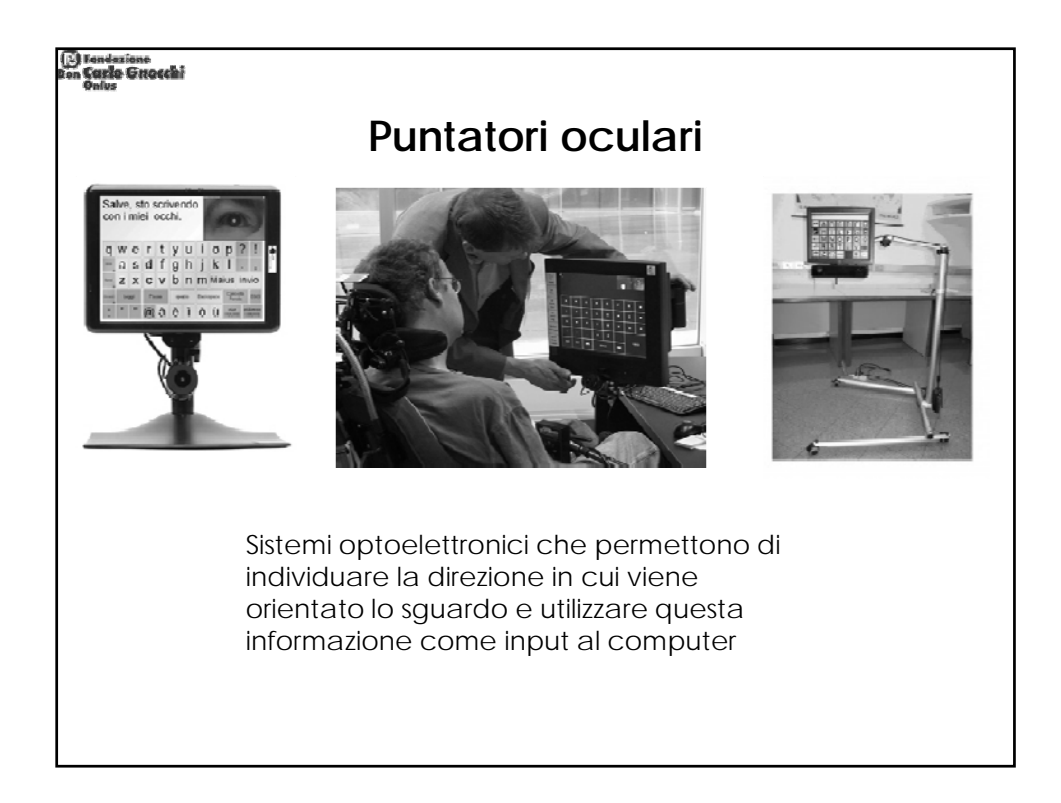

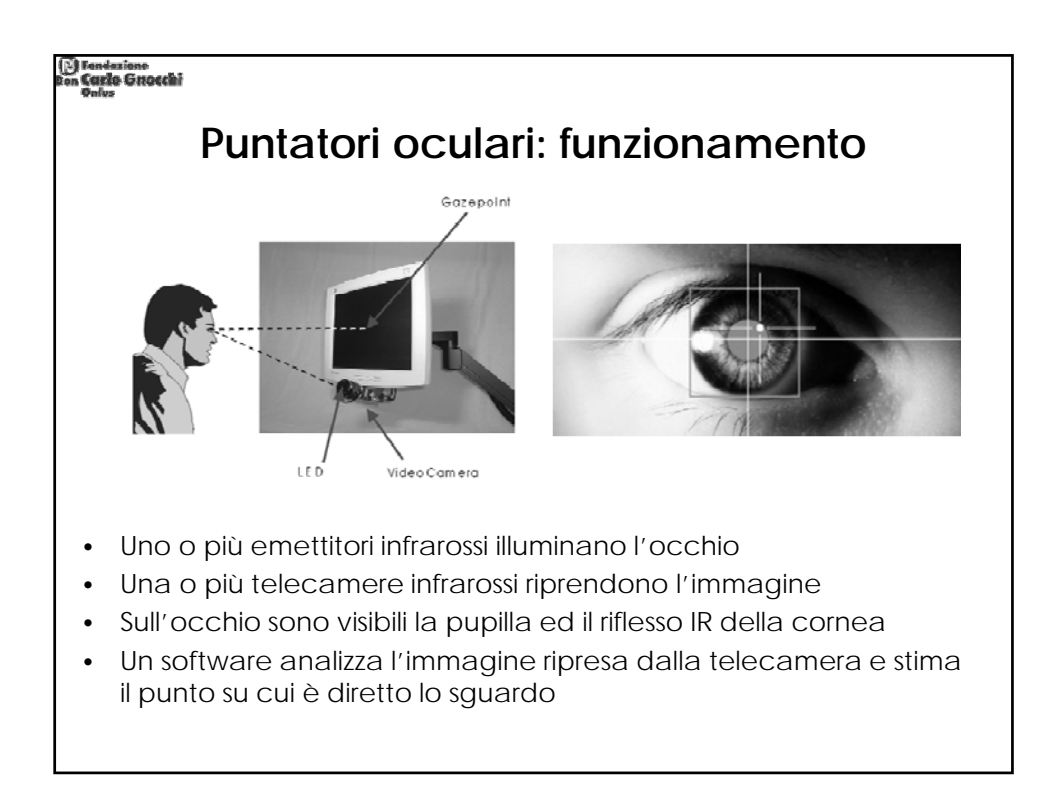

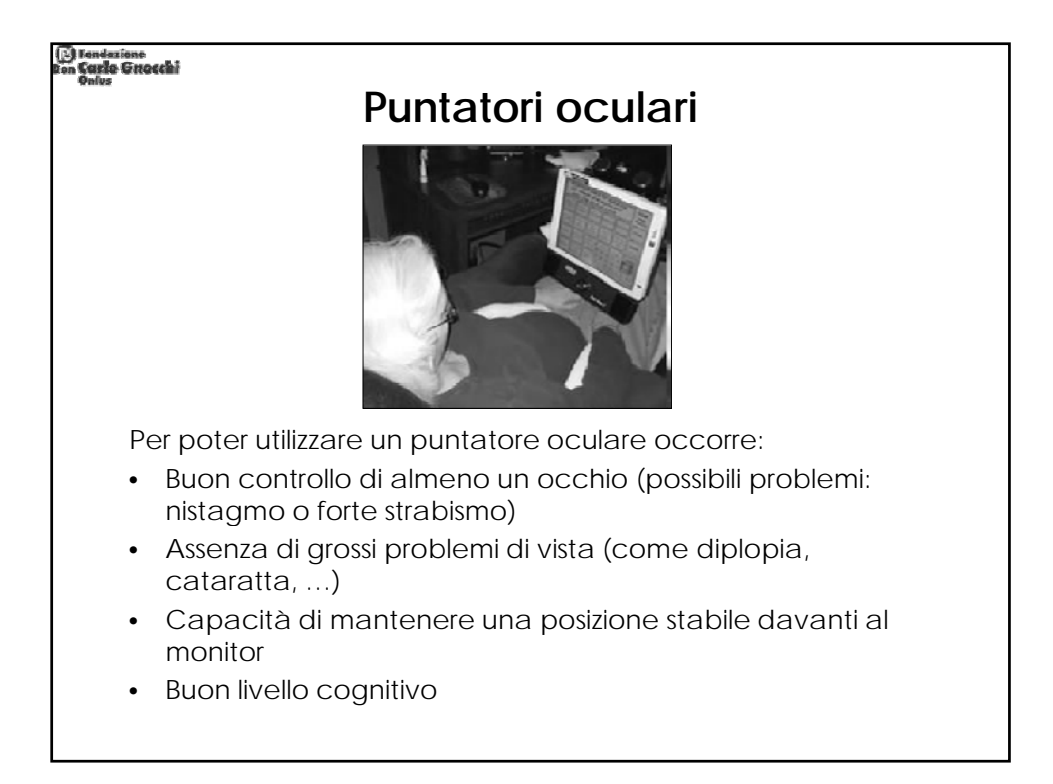

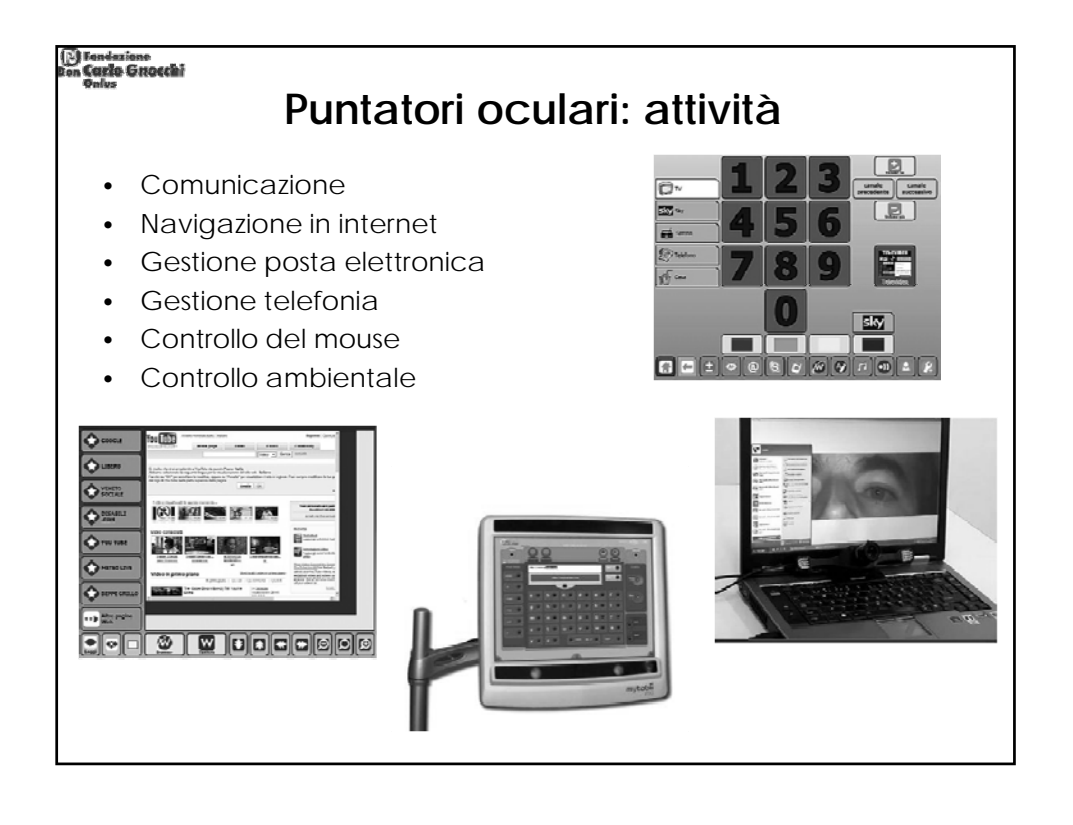

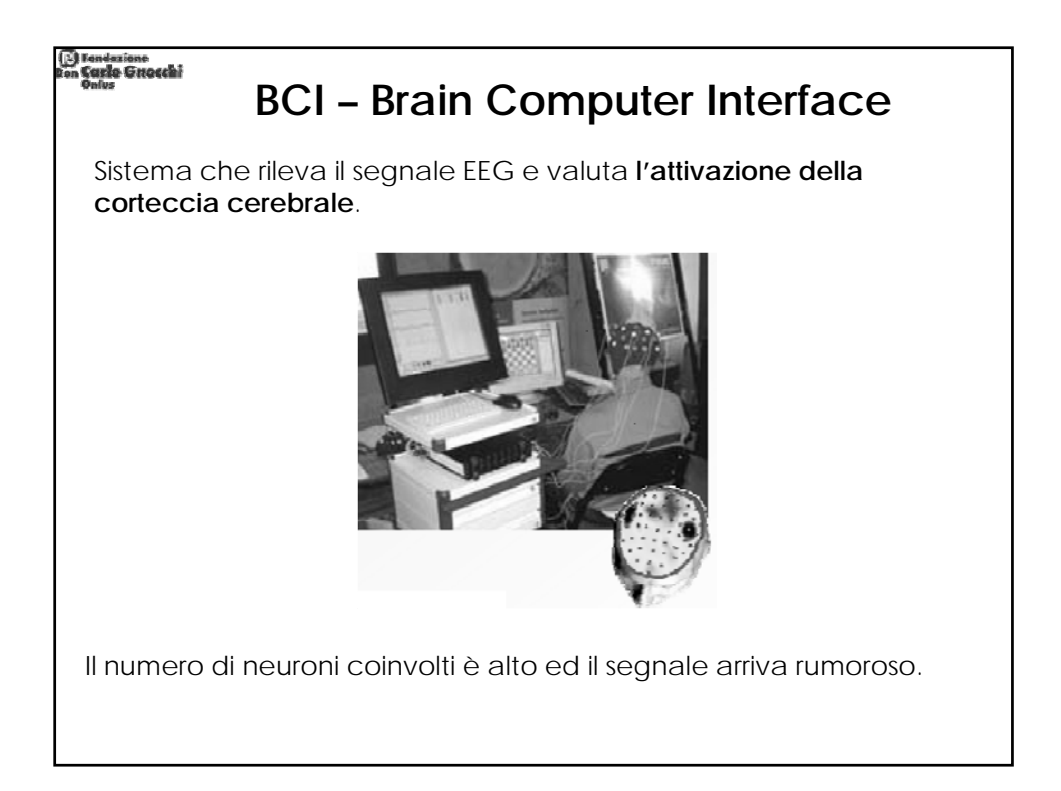

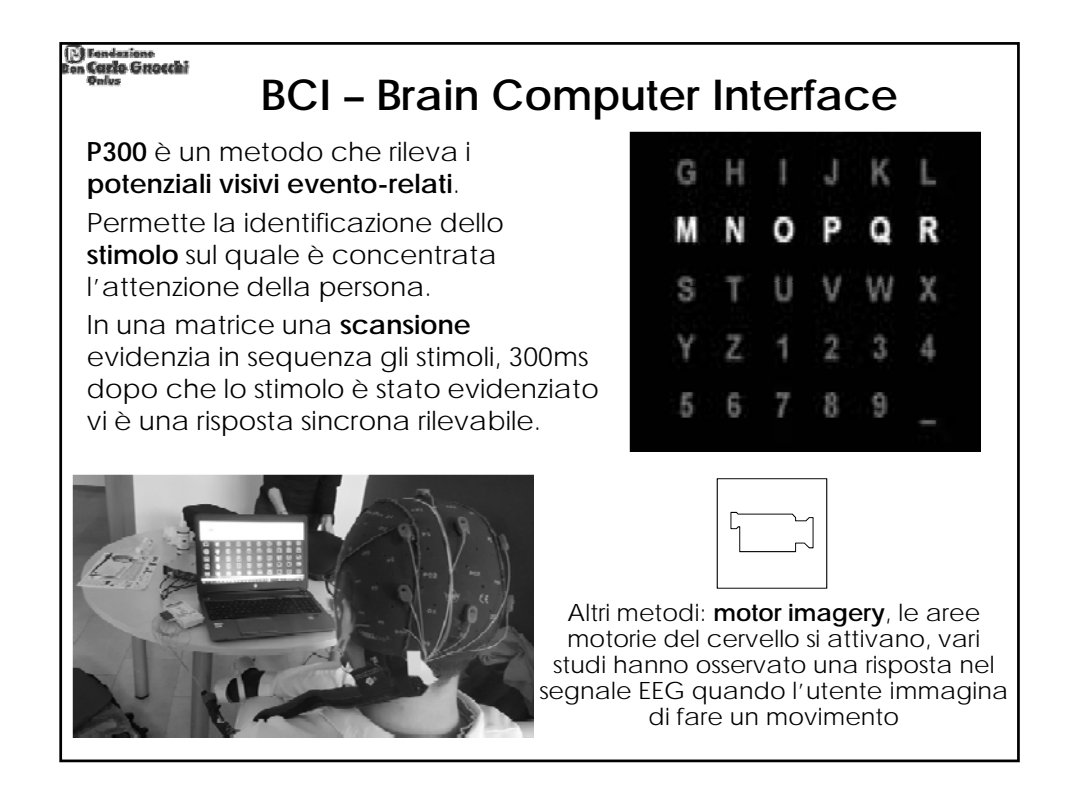

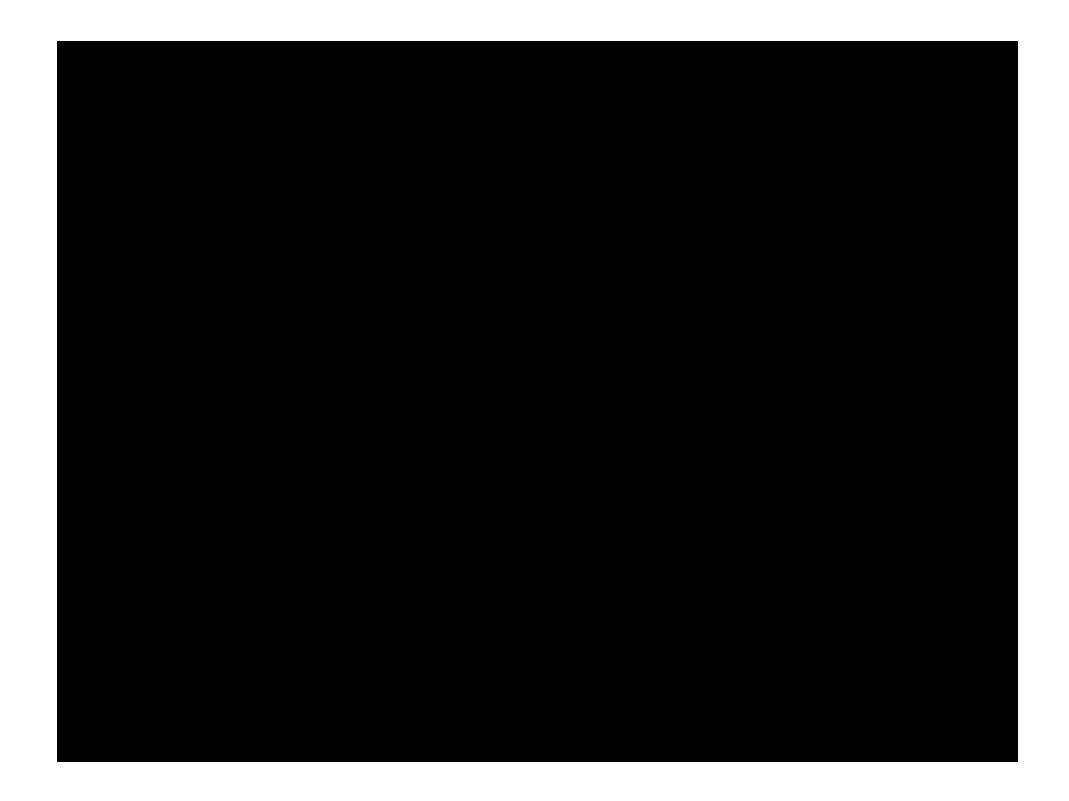

Dispense Corso di Alta Formazione "Tecnologie per l'Autonomia" @ Fondazione Don Carlo Gnocchi Onlus 29

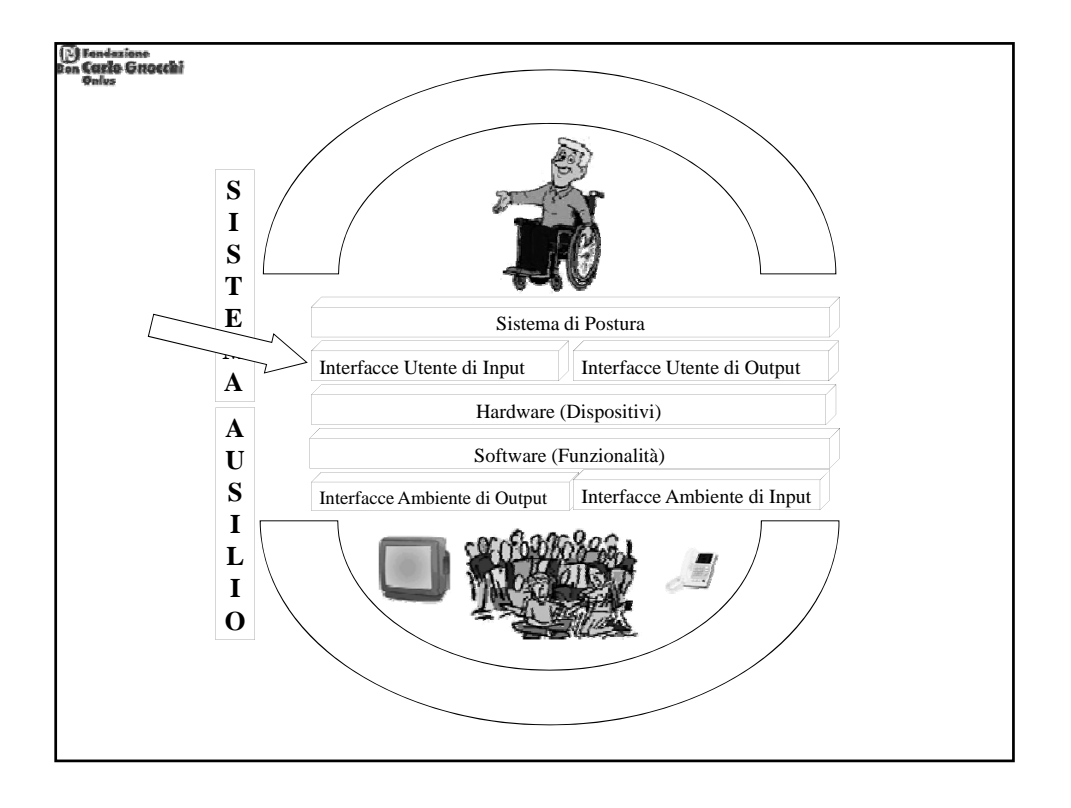

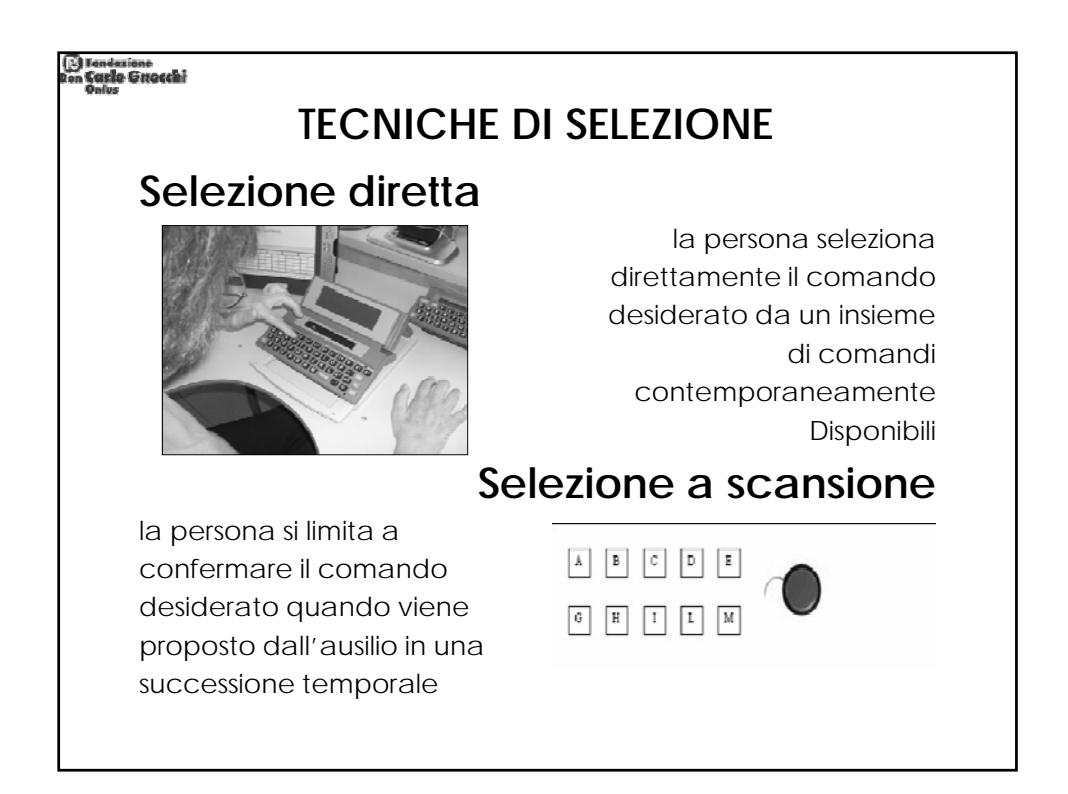

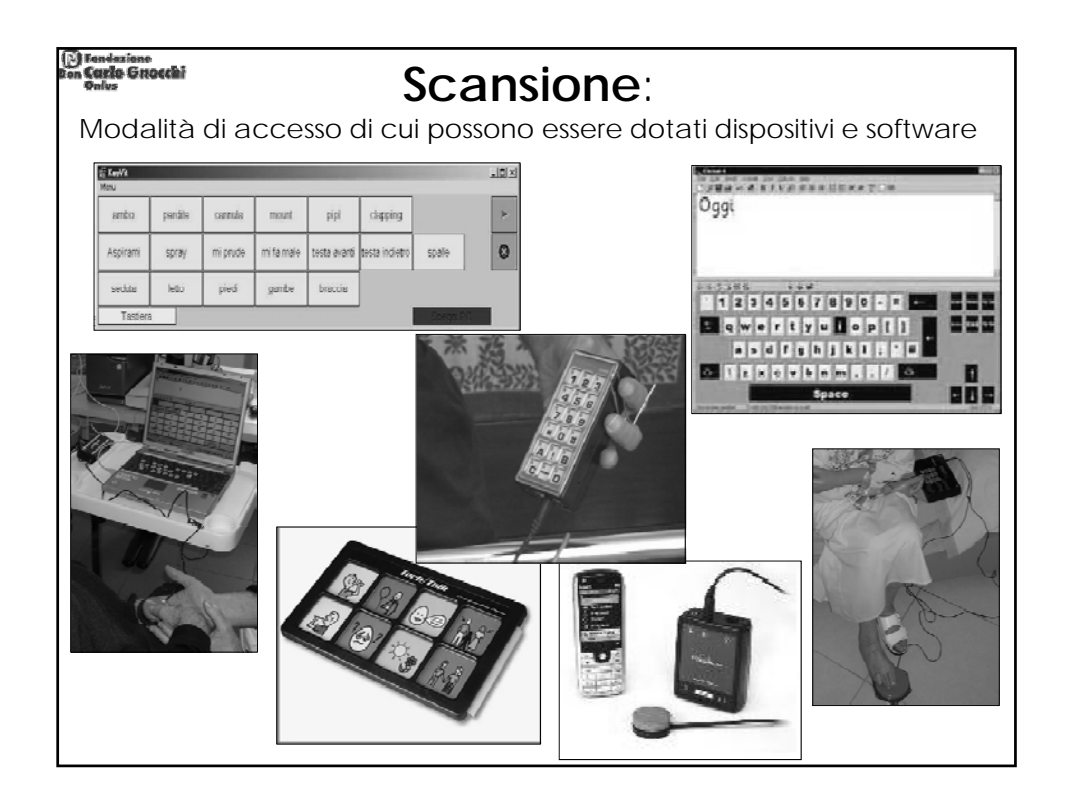

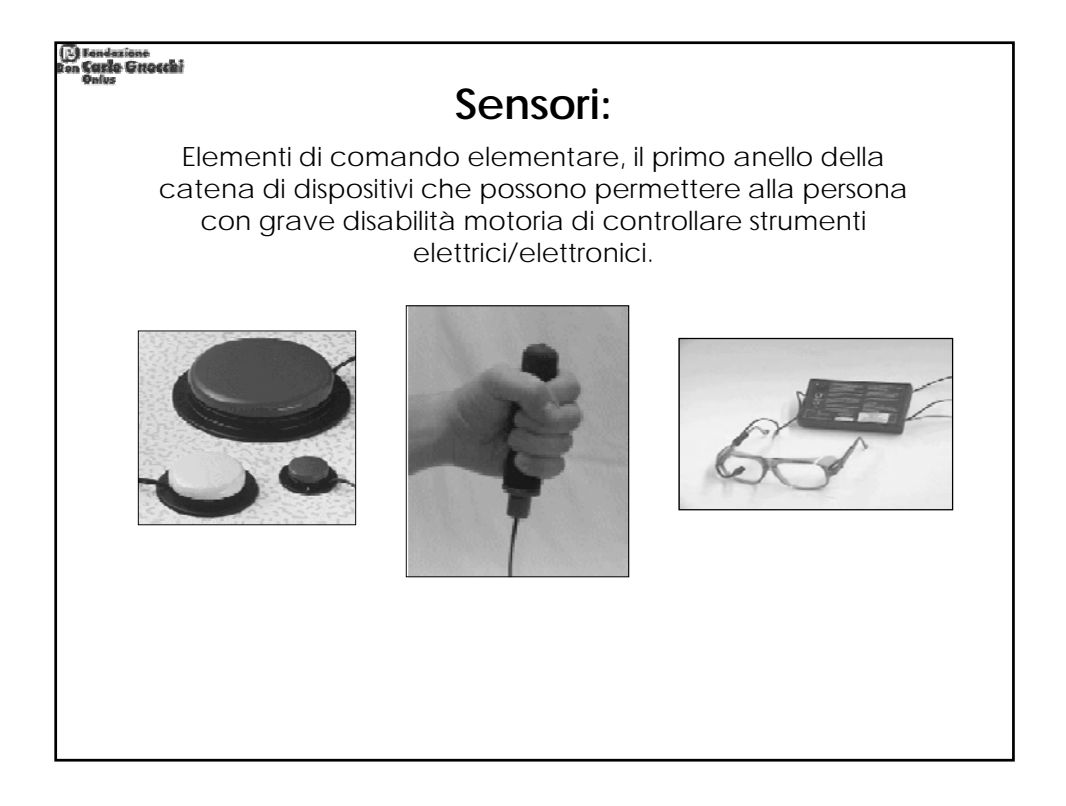

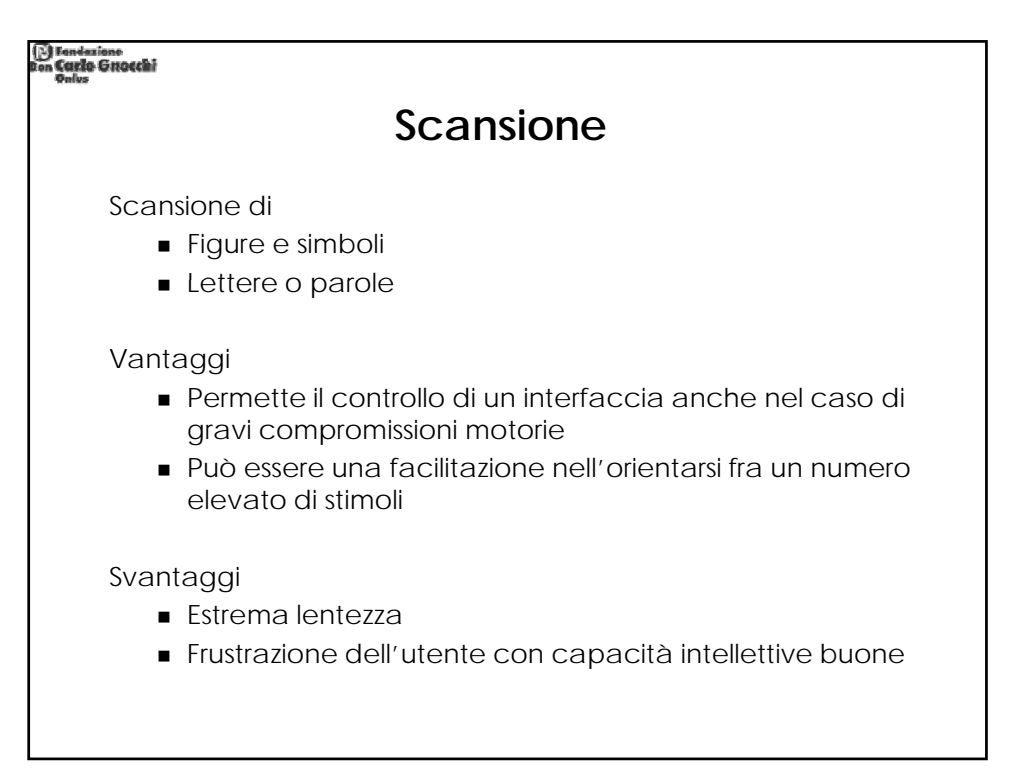

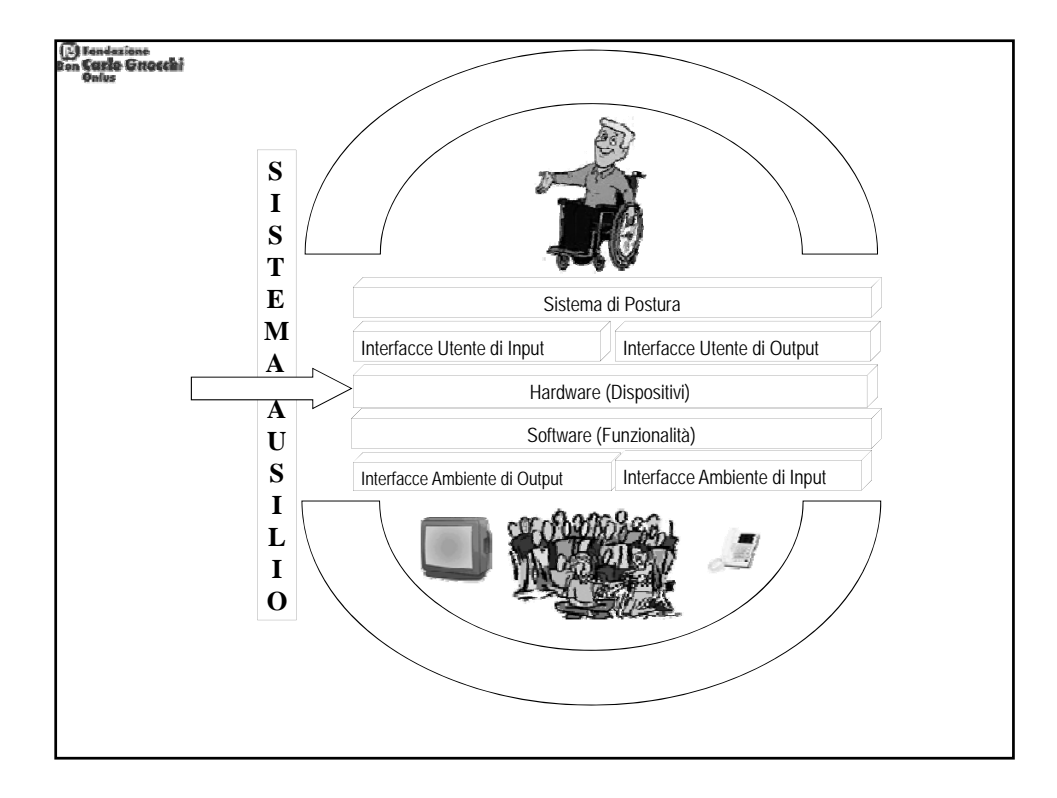

Dispense Corso di Alta Formazione "Tecnologie per l'Autonomia" @ Fondazione Don Carlo Gnocchi Onlus 32

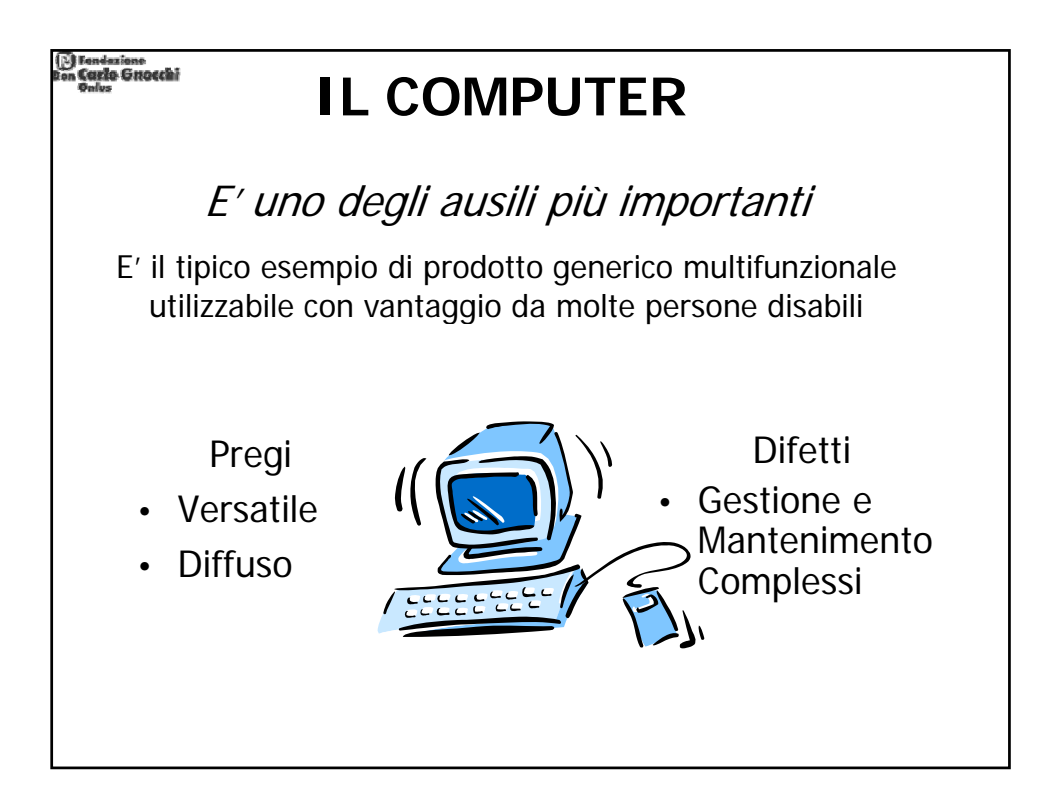

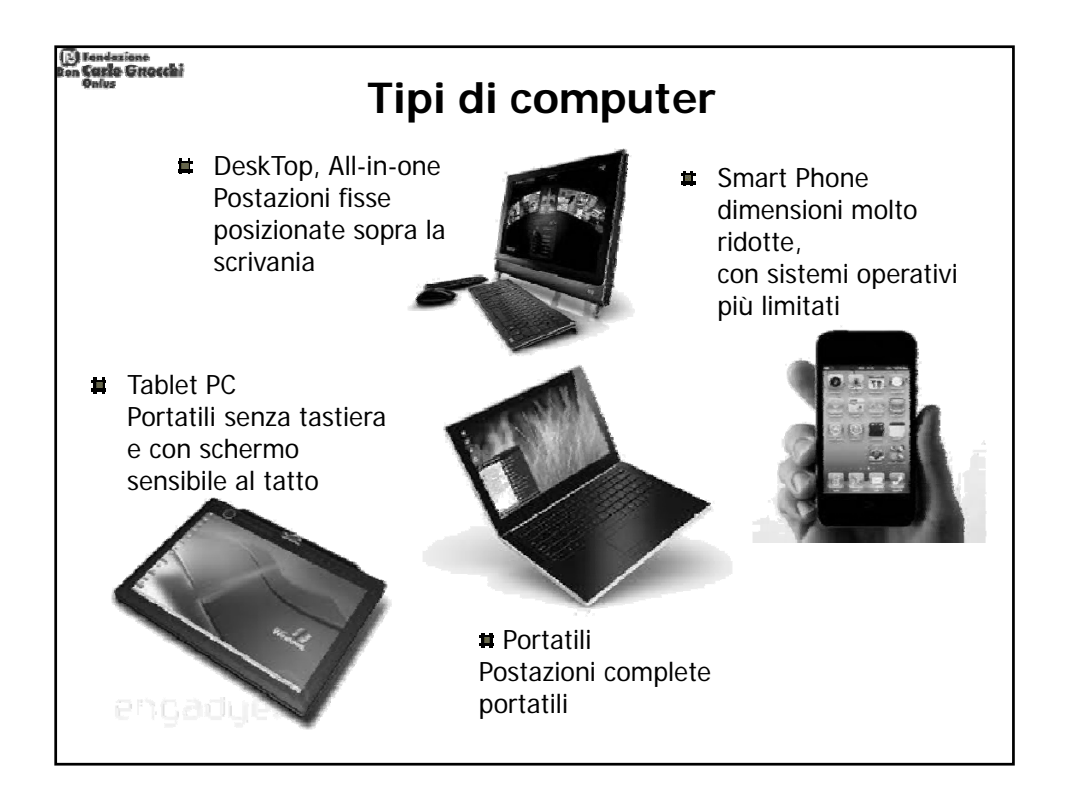

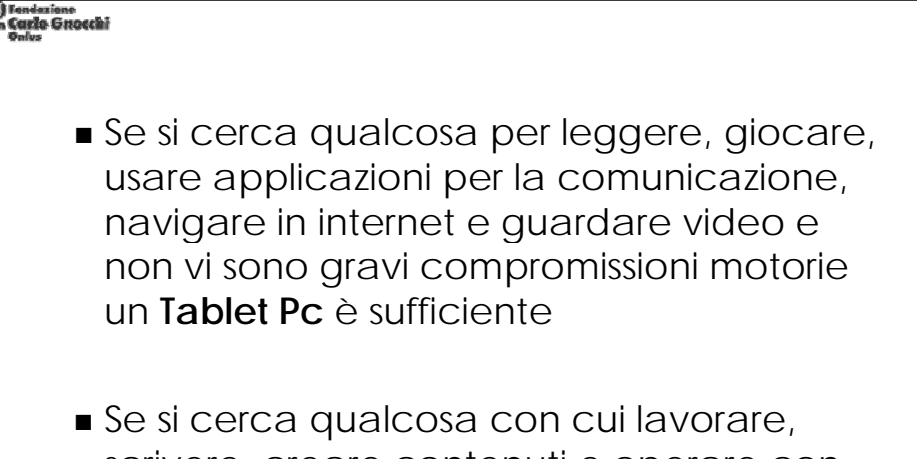

scrivere, creare contenuti e operare con file, il **computer** (fisso o portatile) è il dispositivo verso cui va indirizzata la scelta

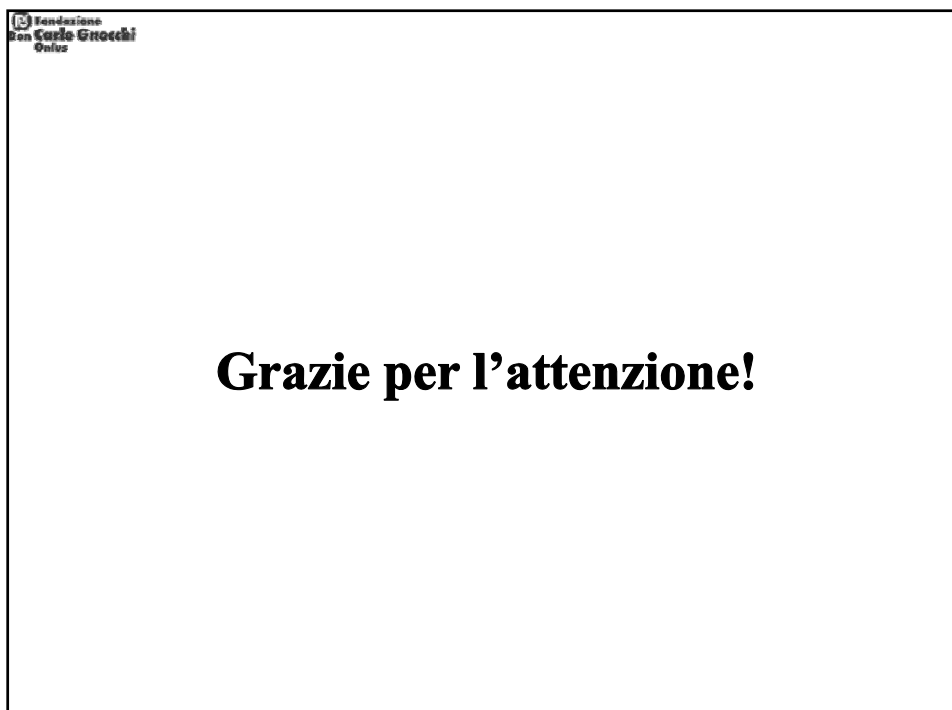